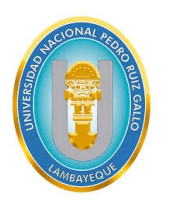

**Universidad Nacional Pedro Ruiz Gallo Facultad de Ingeniería Civil, de Sistemas y Arquitectura Escuela Profesional de Ingeniería de Sistemas**

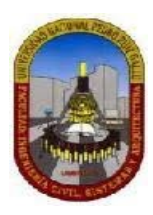

## **TESIS PARA OPTAR EL TÍTULO PROFESIONAL DE INGENIERO DE SISTEMAS**

**TÍTULO**

## **SISTEMA DE INFORMACIÓN DE REGISTRO Y ACTUALIZACIÓN DE FORMATO C9 SOLICITADO POR SUNEDU 2020**

## **PRESENTADO POR:**

## **CESAR ALEXANDER CASTILLO BENITES**

## **ARNOLD YOEL RAYA GOMEZ**

## **ASESOR**

**Dr. Ing. Regis Jorge Alberto Díaz Plaza**

**Lambayeque – Perú**

**Diciembre – 2021**

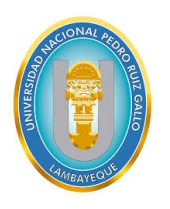

**Universidad Nacional Pedro Ruiz Gallo Facultad de Ingeniería Civil, de Sistemas y Arquitectura Escuela Profesional de Ingeniería de Sistemas**

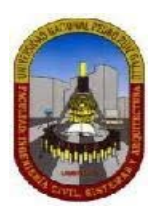

## **TESIS PARA OPTAR EL TÍTULO PROFESIONAL DE INGENIERO DE SISTEMAS**

## **TÍTULO**

## **SISTEMA DE INFORMACIÓN DE REGISTRO Y ACTUALIZACIÓN DE**

## **FORMATO C9 SOLICITADO POR SUNEDU 2020**

**APROBADO POR:**

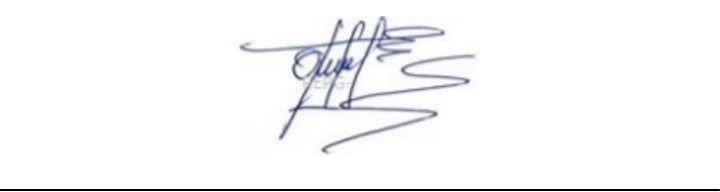

**Ing. PUICAN GUTIERREZ ROBERT EDGARD PRESIDENTE DEL JURADO**

Ichunfe

**\_\_\_\_\_\_\_\_\_\_\_\_\_\_\_\_\_\_\_\_\_\_\_\_\_\_\_\_\_\_\_\_\_\_\_\_\_\_\_\_\_ \_\_\_\_\_\_\_\_\_\_\_\_\_\_\_\_\_\_\_\_\_\_\_\_\_\_\_\_\_\_\_\_\_\_\_\_\_\_\_**

**Ing. LOYAGA ORBEGOSO GAVINO MARCELO Ing. ARTEAGA LORA ROBERTO CARLOS SECRETARIO VOCAL**

**\_\_\_\_\_\_\_\_\_\_\_\_\_\_\_\_\_\_\_\_\_\_\_\_\_\_\_\_\_\_\_\_\_\_\_\_\_\_\_\_\_\_**

**Ing. DÍAZ PLAZA REGIS JORGE ALBERTO ASESOR**

**Lambayeque - Perú**

**Agosto - 2022**

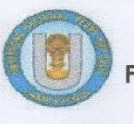

#### UNIVERSIDAD NACIONAL PEDRO RUIZ GALLO FACULTAD DE INGENIERÍA CIVIL DE SISTEMAS Y DE ARQUITECTURA **DECANATO**

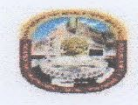

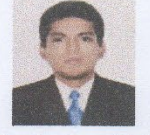

## **ACTA DE SUSTENTACIÓN VIRTUAL** N° 009-2022-FICSA-D

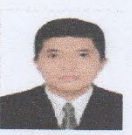

Siendo las 10:30 am horas del día 06 de abril del 2022, se reunieron vía plataforma virtual, https://meet.google.com/zuu-xize-izi, los miembros de jurado de la tesis titulada: "SISTEMA DE INFORMACIÓN DE REGISTRO Y ACTUALIZACIÓN DE FORMATO C9 SOLICITADO POR SUNEDU 2020", con código IS\_V\_2020\_020, designado por Decreto Directoral N° 089-2020-UNPRG-FICSA-UI con la finalidad de Evaluar y Calificar la sustentación de la tesis antes mencionada, conformado por los siguientes docentes:

MC. ING. ROBERT EDGAR PUICAN GUTIERREZ MC. ING. GAVINO MARCELO LOYAGA ORBEGOSO MC. ING. ROBERTO CARLOS ARTEAGA LORA

PRESIDENTE **SECRETARIO VOCAL** 

Asesorado por el DR. ING. REGIS JORGE ALBERTO DIAZ PLAZA

El acto de sustentación fue autorizado por OFICIO VIRTUAL No 017-2022-UIFICSA, la tesis fue presentada y sustentada por los Bachilleres: CESAR ALEXANDER CASTILLO BENITES y ARNOLD YOEL RAYA GOMEZ, tuvo una duración de 55 minutos. Después de la sustentación, y absueltas las preguntas y observaciones de los miembros del jurado; se procedió a la calificación respectiva:

**CESAR ALEXANDER CASTILLO BENITES** ARNOLD YOEL RAYA GOMEZ

17 **DIECISIETE BUENO** 17 **DIECISIETE BUENO** 

Por lo que quedan APTOS para obtener el Título Profesional de INGENIERO DE SISTEMAS de acuerdo con la Ley Universitaria 30220 y la normatividad vigente de la Facultad de Ingeniería Civil De Sistemas y de Arquitectura de la Universidad Nacional Pedro Ruiz Gallo.

Siendo las 11:30 am horas; se dio por concluido el presente acto académico, dándose conformidad al presente acto, con la firma de los miembros del jurado.

> **NG SERGIO BRAVO IDROGO DECANO**

5 hum

MC. ING. ROBERT EDGAR PUICAN GUTIERREZ **PRESIDENTE** 

MC. ING. GAVINO MARCELO LOYAGA ORBEGODO **SECRETARIO** 

MC. ING. ROBERTO CARLOS ARTEAGA LORA **VOCA** 

DR. ING. REGIS JORGE ALBERTO DIAZ PLAZA **ASESOR** 

REGISTRO VIRTUAL SUSTENTACIONES INGENIERIA DE SISTEMAS IS\_L001\_F009

#### **Dedicatoria**

A mis padres, Ernesto y Dorita, por sus consejos, por su esfuerzo, por su apoyo incondicional durante mi formación universitaria y por nunca haber dudado de lo que puedo llegar a lograr.

#### **Agradecimiento**

A mi querida hermana Jannyna, que siempre me demostró su apoyo durante la realización de este proyecto. Este logro es en gran parte gracias a ella.

 **Raya Gómez Arnold Yoel**

#### **Dedicatoria**

A Dios, por permitir todo esto, por darme esa fortaleza para seguir siempre adelante y entender el porqué de esta vida.

A mis padres, César y Blanca, por sus luchas y sacrificios, por ser mis ejemplos de seres humanos y la inspiración de mis sueños.

A mi hermana, Giuliana, por su apoyo incondicional y llamadas de atención.

A mi enamorada, Yohana, por su amor, paciencia y comprensión.

Todos ellos, son mis razón de ser y mi mayor fortaleza en todo momento, por ellos es que aún sigo de pie. Muchas gracias por este amor incondicional, y por ser los amores de mi vida. Los amo infinitamente.

#### **Agradecimiento**

A mi asesor, el Ingeniero Regis Díaz Plaza, por su apoyo constante y orientación hacia el desarrollo y termino de la presente tesis. Y a mis maestros por sus enseñanzas.

 **Castillo Benites César Alexander**

#### **DATOS INFORMATIVOS**

#### **Título del proyecto**

Sistema de información de registro y actualización de Formato C9 solicitado por SUNEDU 2020.

#### **Autor**

Bach. César Alexander Castillo Benites Correo: ccastillobe@unprg.edu.pe Celular: 996494575

Bach. Arnold Yoel Raya Gómez Correo: araya@unprg.edu.pe Celular: 995718470

#### **Asesor**

Dr. Ing. Regis Jorge Alberto Díaz Plaza Correo: rdiazp@unprg.edu.pe Celular: 944901769

**Lugar de ejecución de la tesis**

Universidad Nacional Pedro Ruiz Gallo

**Fecha de presentación**

Diciembre del 2021

Presentado por

Bach. CESAR ALEXANDER CASTILLO BENITES Responsable

Bach. ARNOLD YOEL RAYA GOMEZ Responsable

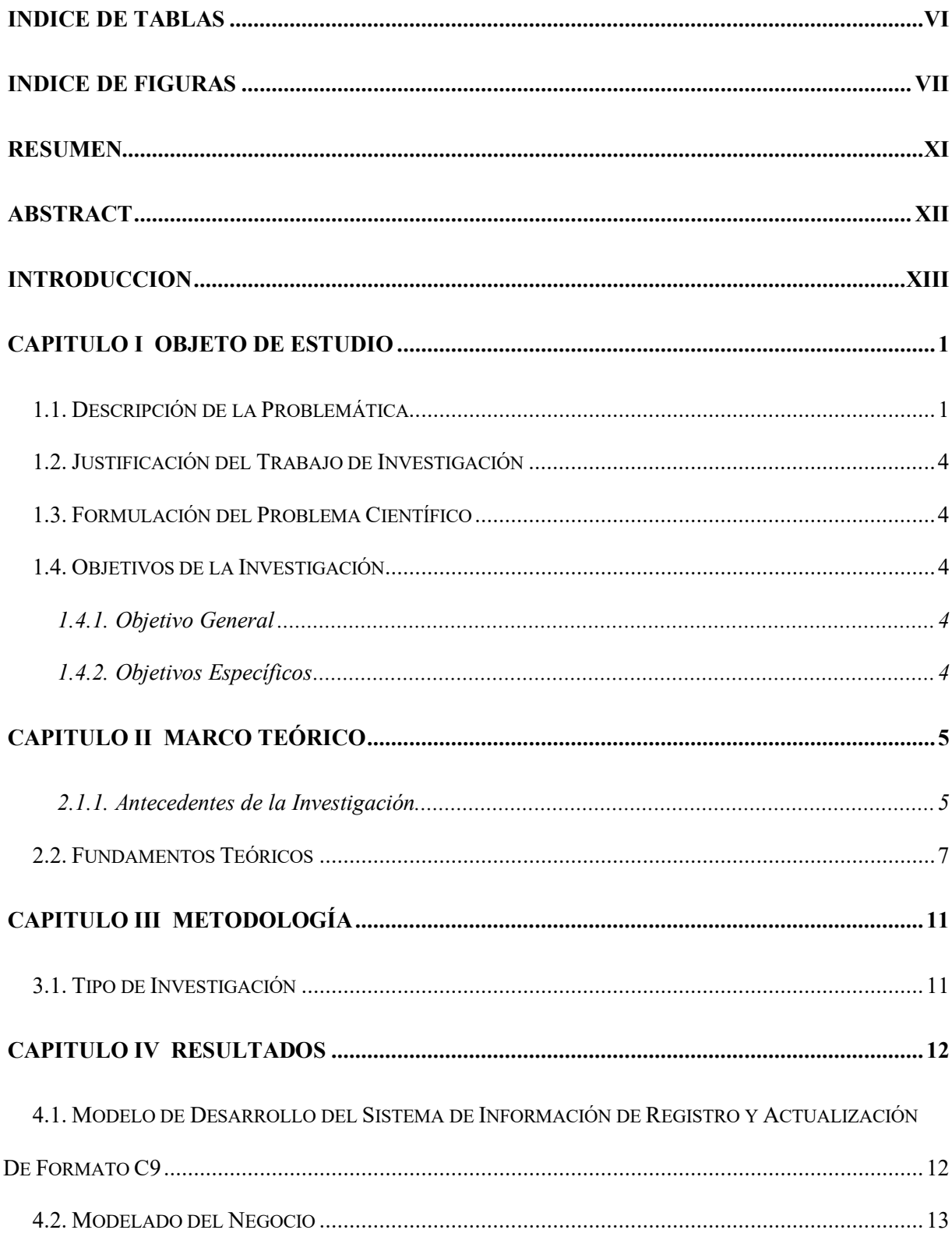

## **INDICE**

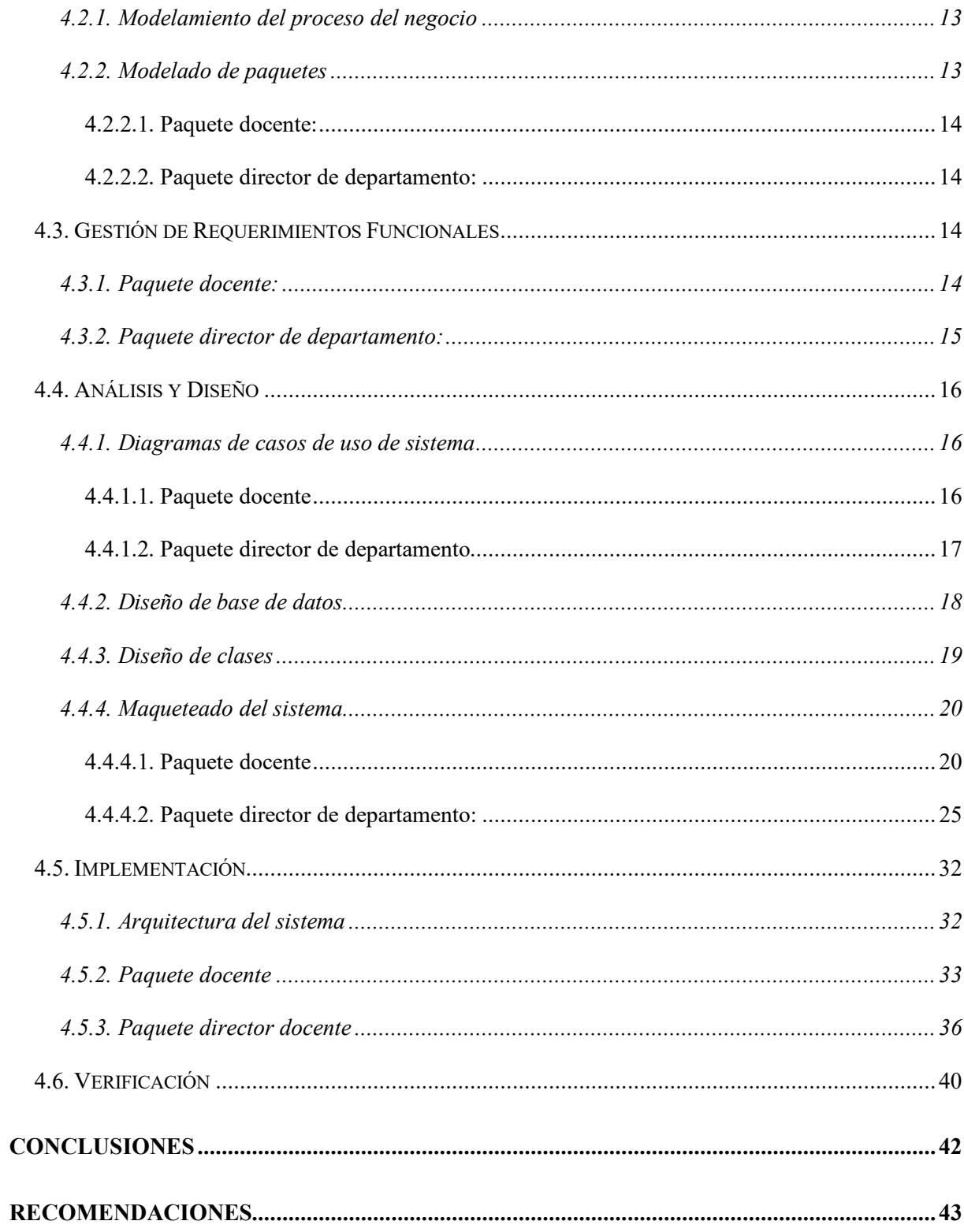

## **INDICE DE TABLAS**

<span id="page-8-0"></span>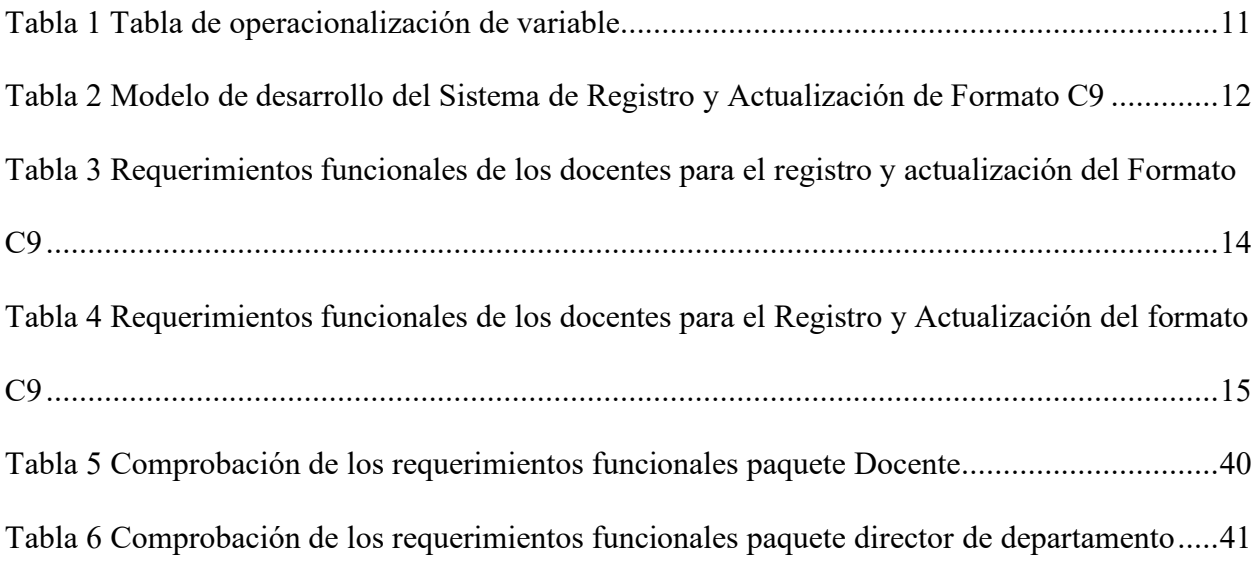

## **INDICE DE FIGURAS**

<span id="page-9-0"></span>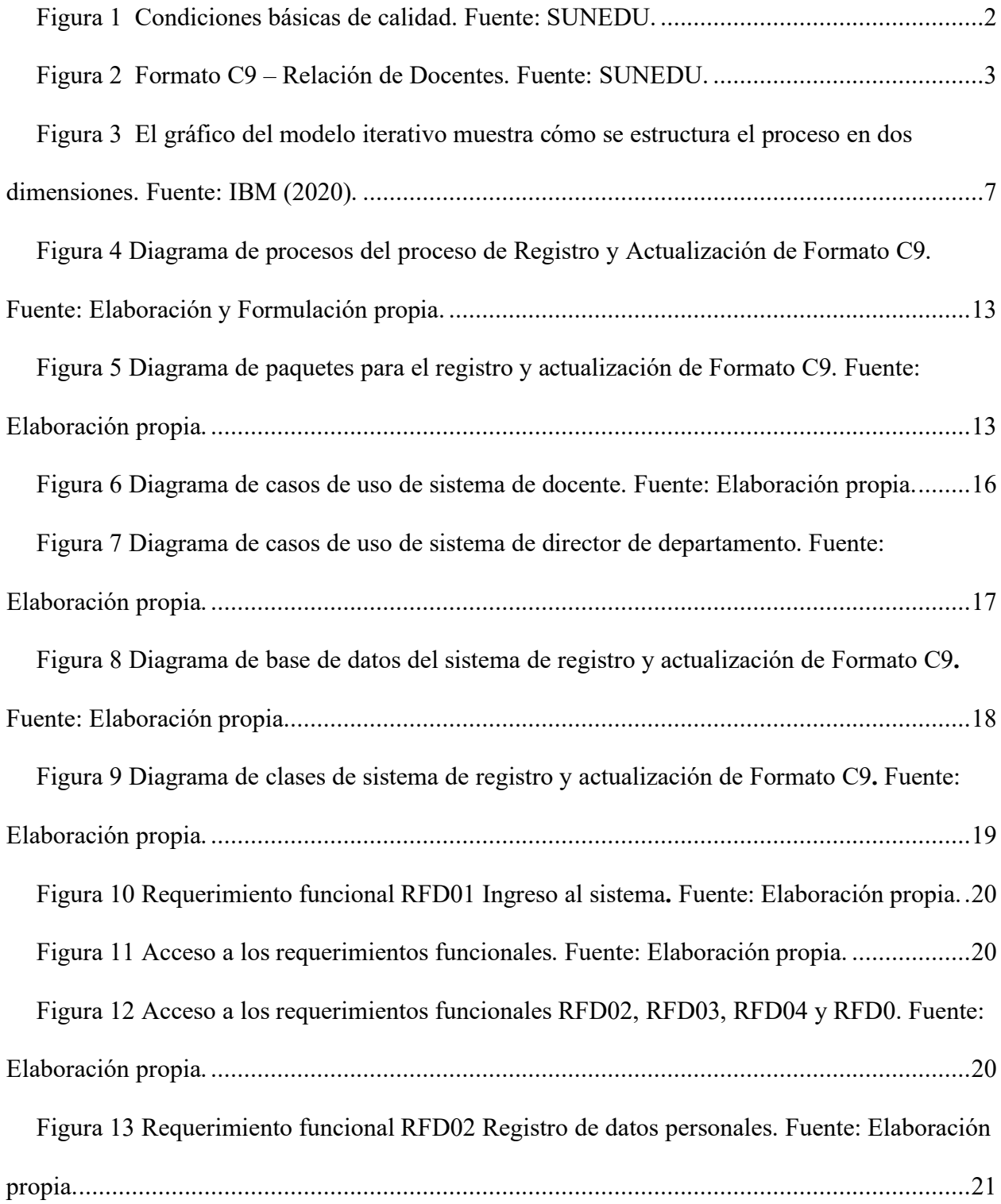

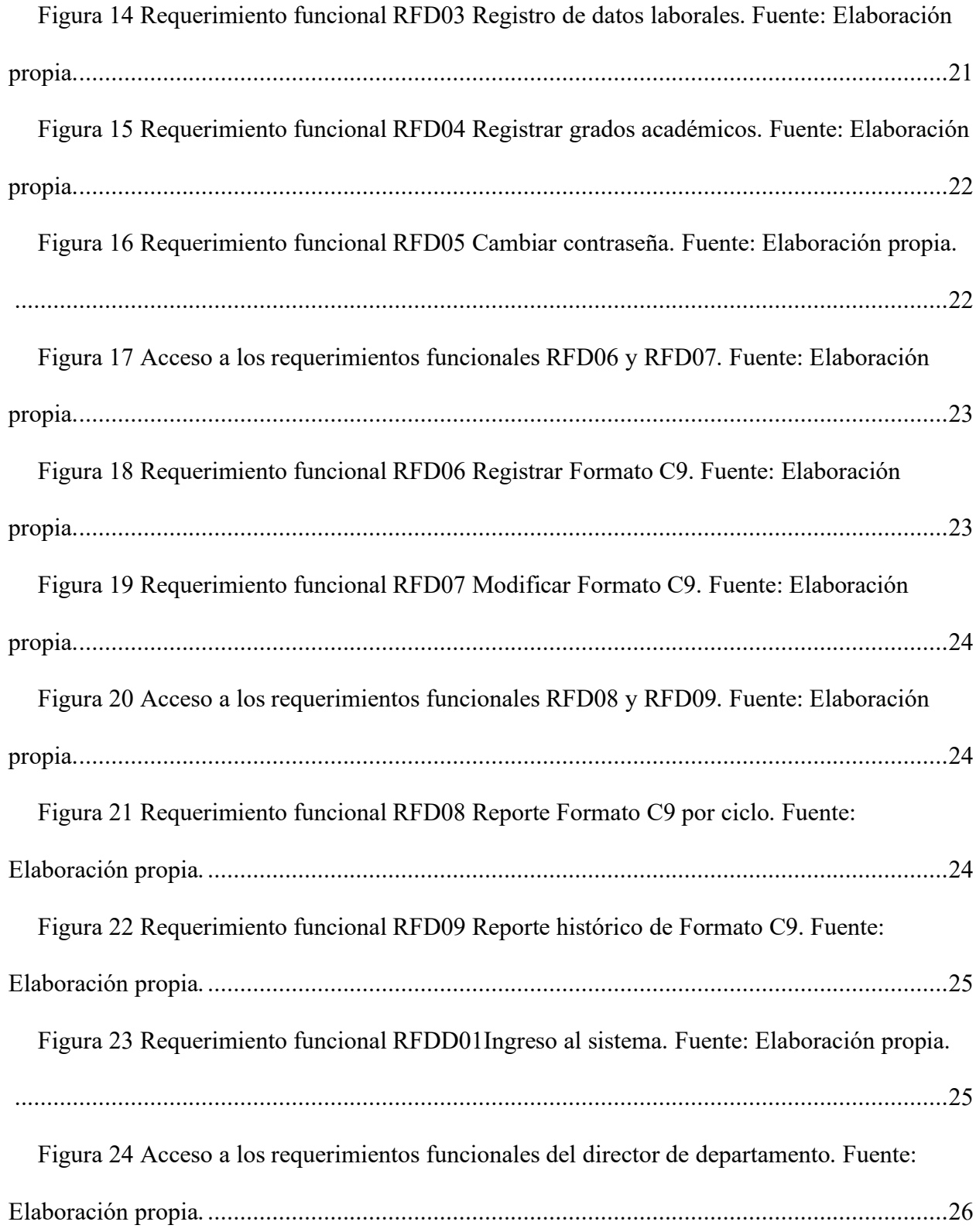

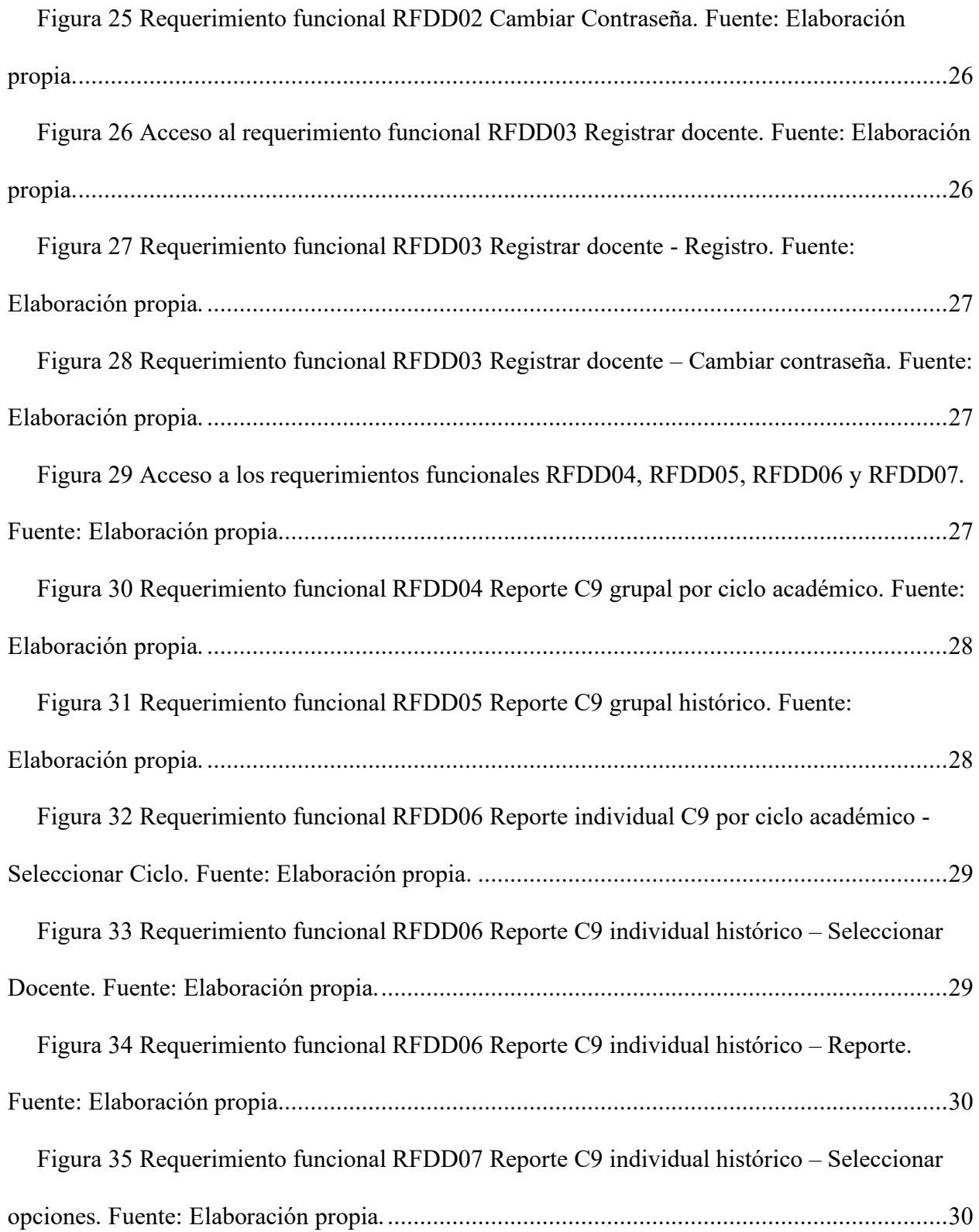

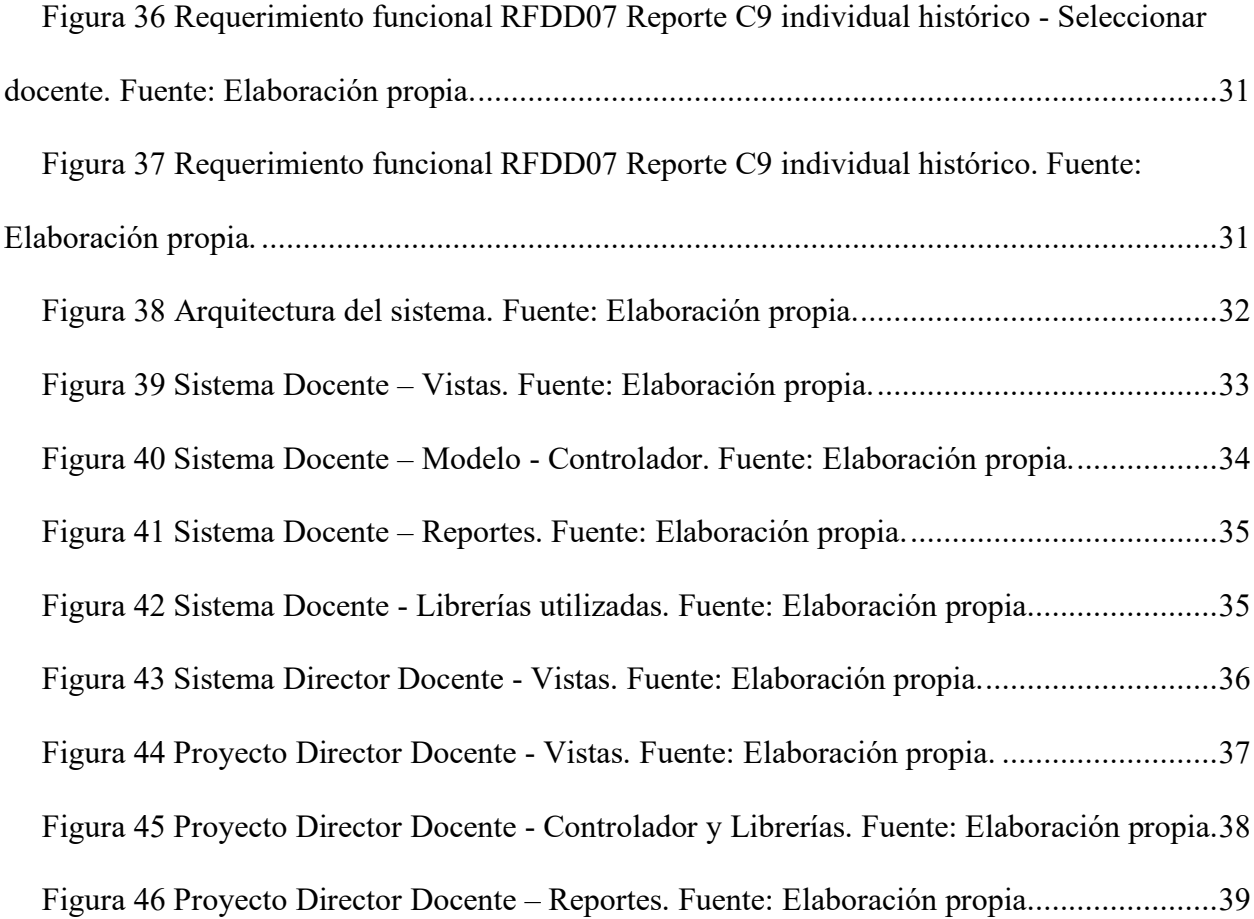

#### **RESUMEN**

<span id="page-13-0"></span>En la Universidad Nacional Pedro Ruiz Gallo, el desarrollo de sistemas de información para el soporte de los procesos administrativos es deficiente y no existe un área de desarrollo, existiendo muchos sistemas a desarrollar entre ellos el Registro de Datos Personales, Académicos y Laborales en el formato C9 que exige la Superintendencia Nacional de Educación Superior Universitaria (SUNEDU).

Las bases teóricas fueron el Proceso de Desarrollo Unificado RUP, con el Lenguaje Unificado de Modelado UML, que permitieron el modelado, gestión de requerimientos, análisis y diseño de la arquitectura de desarrollo, utilizando los lenguajes JAVA, JSP y HTML mediante la aplicación del patrón de programación Modelo – Vista - Controlador.

#### **ABSTRACT**

<span id="page-14-0"></span>At the Pedro Ruiz Gallo National University, the development of information systems to support administrative processes is deficient and there is no development area, there are many systems to be developed, including the Personal, Academic and Labor Data Registry in the format C9 required by the Superintendencia Nacional de Educación Superior Universitaria (SUNEDU).

The theoretical bases were the RUP Unified Development Process - with the UML Unified Modeling Language, which allowed the modeling, requirements management, analysis and development architecture design, using the JAVA, JSP and HTML languages by applying the pattern of Model - View - Controller programming.

#### **INTRODUCCION**

<span id="page-15-0"></span>El presente informe de investigación describe el desarrollo de los sistemas de información Docente y Director Académico como solución al problema que afrontan los docentes y directores de departamentos para el registro y actualización del Formato C9 para la SUNEDU.

En la investigación se diseñó una práctica de desarrollo considerando la metodología RUP-UML con el patrón de programación MVC.

En el capítulo I Objeto de estudio, se presenta la descripción de la problemática de los docentes para registrar y actualizar sus datos personales, académicos, laborales y el planteamiento de los objetivos en base al desarrollo de los módulos.

En el capítulo II Marco teórico, los antecedentes que motivaron la decisión de la metodología y el patrón de programación.

En el capítulo III Metodología, se describe el tipo de la investigación.

En el capítulo IV Resultados, se presenta los resultados del desarrollo de los sistemas de información para el Docente y el Director de Departamento.

La investigación presenta las conclusiones y recomendaciones.

#### **CAPITULO I**

#### **OBJETO DE ESTUDIO**

#### <span id="page-16-1"></span><span id="page-16-0"></span>**1.1. Descripción de la Problemática**

En el 2015 la Superintendencia Nacional de Educación Superior Universitaria (SUNEDU), presenta el Modelo de Licenciamiento y su Implementación en el Sistema Universitario Peruano, donde indica que "El licenciamiento se define como el procedimiento obligatorio que tiene como objetivo verificar que las universidades cumplan las CBC para ofrecer el servicio educativo superior universitario y puedan alcanzar una licencia que las habilite a prestar el servicio educativo" (SUNEDU, 2015).

Las condiciones básicas de calidad (CBC) "Son estándares mínimos que sirven de pautas generales para la evaluación de la capacidad de la universidad para la prestación del servicio educativo superior universitario y autorización de su funcionamiento" (SUNEDU, 2015).

Las condiciones básicas de calidad son ocho, está constituida por componentes, los componentes tienen indicadores y estos medios de verificación.

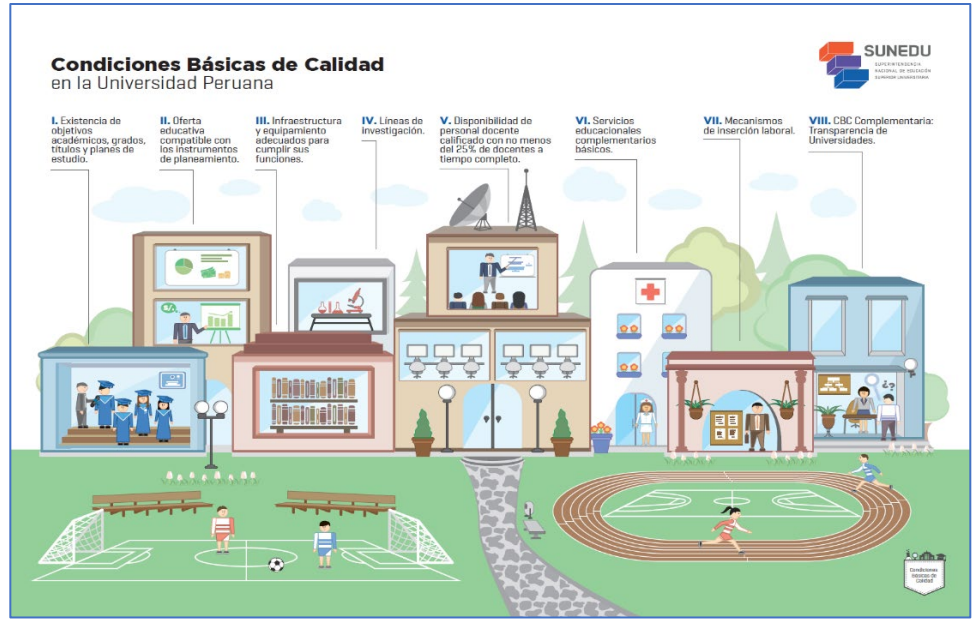

Figura 1 Condiciones básicas de calidad. Fuente: SUNEDU.

<span id="page-17-0"></span>La condición número V "Verificación de la disponibilidad de personal docente calificado con no menos del 25% de docentes a tiempo completo" tiene tres componentes, 5.1. Existencia del 25% del total de docentes, como mínimo, a tiempo completo, 5.2. Requisitos para el ejercicio de la docencia y 5.3. Selección, evaluación y capacitación docente, de los cuales, los componentes 5.1 y 5.2 tienen como medio de verificación al Padrón de docentes actualizado al periodo vigente, según formato de Relación Docente – SUNEDU (SUNEDU, 2015).

El padrón pertenece al conjunto de medios de verificación y el "Anexo N 22 Formato C9 - Relación de Docentes", diseñado por SUNEDU para armar el expediente de la solicitud de licenciamiento institucional (SUNEDU, 2015).

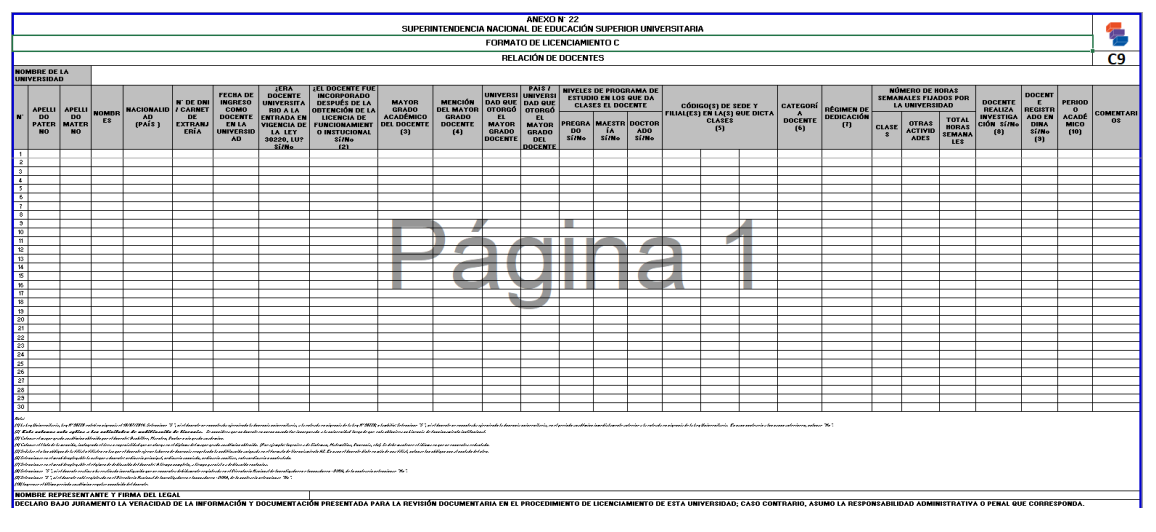

Figura 2 Formato C9 – Relación de Docentes. Fuente: SUNEDU.

<span id="page-18-0"></span>La Universidad Nacional Pedro Ruiz Gallo, no ha obtenido el licenciamiento y es necesario la presentación del expediente de la solicitud de licenciamiento institucional nuevamente, incluye el formato C9 que debe ser actualizado por los docentes constantemente en los ciclos académicos.

En el registro del formato C9 se presentan diversos problemas que no ha permitido tener a tiempo y sin errores los datos correspondientes, a todos los docentes para cumplir con los componentes de licenciamiento.

Los docentes tienen que presentar en físico y digital, todos los ciclos el formato C9 y actualizarlo durante el ciclo académico si es necesario.

El director académico consolida todos los datos de los docentes para generar y presentar el formato C9 a las oficinas encargadas de la conducción del proceso de licenciamiento. Por lo que es necesario poner a disposición de docentes y directores académicos el soporte tecnológico para cumplir en tiempo y calidad con la presentación del formato C9.

#### <span id="page-19-0"></span>**1.2. Justificación del Trabajo de Investigación**

La presente investigación se justificó considerando los criterios de:

Conveniencia: El resultado le es conveniente a la Universidad Nacional Pedro Ruiz Gallo, porque tiene la base de datos para registrar la información de los docentes que solicita la

SUNEDU en forma constante.

Implicancia práctica: Aplicando las técnicas de análisis, diseño y desarrollo, podrán comprender el sistema permitiendo su adecuación o mantenimiento.

#### <span id="page-19-1"></span>**1.3. Formulación del Problema Científico**

¿Cómo mejorar el registro y actualización del Formato C9 para cumplir con la presentación?

#### <span id="page-19-2"></span>**1.4. Objetivos de la Investigación**

#### <span id="page-19-3"></span>**1.4.1. Objetivo General**

Desarrollar el Sistema de Información de Registro y Actualización de Formato C9 solicitado por SUNEDU.

#### <span id="page-19-4"></span>**1.4.2. Objetivos Específicos**

Desarrollar el módulo de registro y actualización de Formato C9 que permita a los docentes registrar y actualizar sus datos.

Desarrollar el módulo de generación de Formato C9 para los departamentos académicos que permitirá verificar los requisitos para el ejercicio de la docencia.

#### **CAPITULO II**

#### **MARCO TEÓRICO**

#### <span id="page-20-1"></span><span id="page-20-0"></span>**2.1.1. Antecedentes de la Investigación**

Abordar el problema no solamente debe tener la alternativa de cumplir, sino que debe considerarse la integralidad de la Universidad con otras instituciones.

Infoaces, "Sistemas de información integrales sobre universidades: el proyecto Infoaces" proyecto en desarrollo orientado al diseño de un sistema de información universitario.

"Dados los importantes retos a los que se enfrentan las instituciones de educación superior (fundamentalmente debidos a la crisis financiera y a las modificaciones estructurales que la inclusión de las TIC genera), la creación, mantenimiento y difusión de sistemas de información integrales resultan fundamentales en tanto que herramientas de apoyo a la toma de decisiones, que sirvan para el establecimiento de líneas políticas adecuadas, coherentes y basadas en el conocimiento recopilado, estructurado y contextualizado que estas plataformas pueden proporcionar". (Orduña-Malea & Carot, 2013)

Sobre la metodología y tecnologías de desarrollo utilizadas por investigadores:

En la Universidad Nacional de Trujillo, 2019 se desarrolló "Aplicación Xamarin y la agilización al acceso a la información académica de la Universidad Nacional de Trujillo".

"Tiene como propósito aminorar la carga de los procesos de gestión de la información académica para mejorar la accesibilidad de dicha información a los usuarios que hacen uso cotidiano del sistema universitario virtual Académico de la Universidad Nacional de Trujillo (…). Se planteó el desarrollo de una aplicación móvil basado en la metodología RUP (Lenguaje Unificado de Modelado) usando la herramienta multiplataforma tecnológica Xamarin". (Berrospi Gamboa & Meregildo Leiva, 2019)

En la Universidad de Piura, 2019, se realiza la investigación "Propuesta de un sistema complementario de gestión académica del docente y alumno universitario" aplicación web, con base de datos MySQL, lenguaje de programación PHP, indica que:

"El objetivo es presentar una propuesta de un sistema complementario de gestión académica docente-alumno de manejo rápido, sencillo y de uso inmediato a través de un software con uso de herramientas open source. Adicionalmente la propuesta proporciona una base de datos e historial académico por semestre y por asignatura, indicadores útiles en el área administrativa. En la propuesta los alumnos podrán visualizar temas asignados, hacer consultas al docente, visualizarán el grupo que pertenecen e integrantes que lo conforman". (Mantilla Oliva, 2019)

#### <span id="page-22-0"></span>**2.2. Fundamentos Teóricos**

Para el desarrollo del sistema de información se consideró utilizar como metodología RUP (Proceso unificado racional) – y como lenguaje de modelado al Lenguaje Unificado de Modelado (UML).

"EL Proceso Unificado de Rational, es un proceso de ingeniería de software que proporciona un enfoque disciplinado para asignar tareas y responsabilidades dentro de una organización del desarrollo. Su meta es asegurar la producción del software de alta calidad que resuelve las necesidades de los usuarios dentro de un presupuesto y tiempo establecidos". (Jacobson, Booch, & Rumbaugh, 2000)

Los cinco flujos de trabajo: requisitos, análisis, diseño, implementación y prueba tienen lugar sobre las cuatro fases: inicio (o concepción), elaboración, construcción y transición.

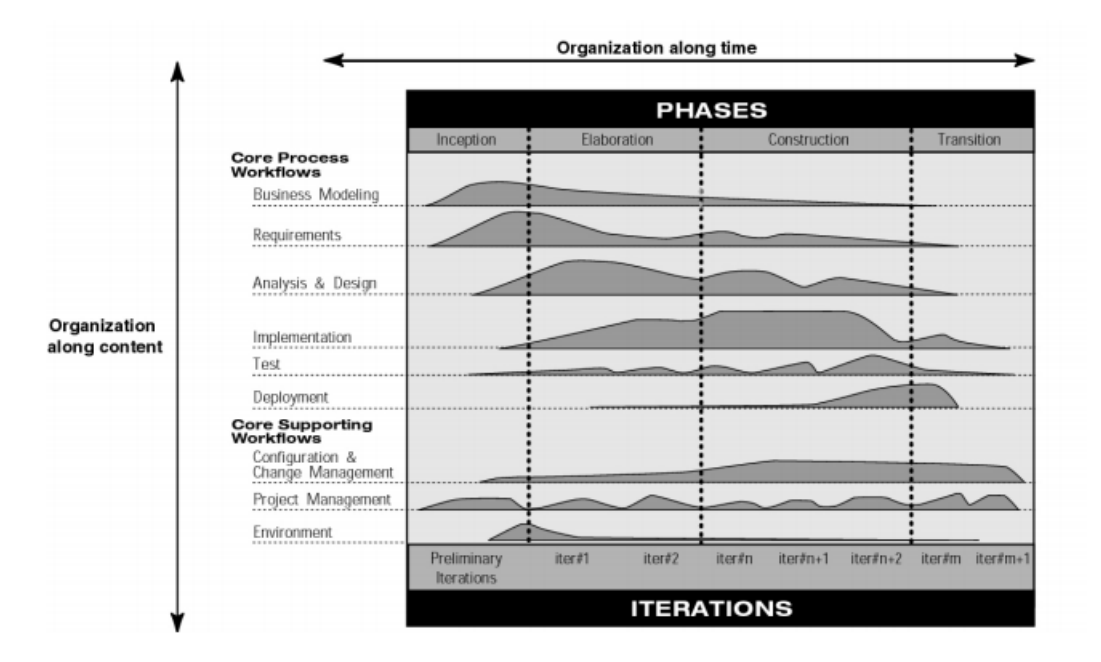

<span id="page-22-1"></span>Figura 3 El gráfico del modelo iterativo muestra cómo se estructura el proceso en dos dimensiones. Fuente: IBM (2020).

Fase de inicio: "Durante la fase inicial, usted establece el caso de negocio del sistema y delimita el alcance del proyecto. Para lograr esto, debe identificar todas las entidades externas con las que el sistema interactuará (actores) y definir la naturaleza de esta interacción a un alto nivel. Esto implica identificar todos los casos de uso y describir algunos importantes. El caso de negocio incluye criterios de éxito, evaluación de riesgos y estimación de los recursos necesarios y un plan de fases que muestre las fechas de los principales hitos". Traducido de (IBM, 2020)

Fase Elaboración: "El propósito de la fase de elaboración es analizar el dominio del problema, establecer una base arquitectónica sólida, desarrollar el plan del proyecto y eliminar los elementos de mayor riesgo del proyecto. Para lograr estos objetivos, debe tener la vista de "una milla de ancho y una pulgada de profundidad" del sistema. Las decisiones arquitectónicas deben tomarse con comprensión de todo el sistema: su alcance, funcionalidad principal y requisitos no funcionales, tales como requisitos de desempeño". Traducido de (IBM, 2020)5

Fase construcción: "Durante la fase de construcción, todos los componentes restantes y las características de la aplicación se desarrollan e integran en el producto y todas las características se prueban minuciosamente. La fase de construcción es, en cierto sentido, un proceso de fabricación. donde se pone énfasis en la gestión de recursos y el control de las operaciones para optimizar los costos, los cronogramas y calidad. En este sentido, la mentalidad gerencial pasa por una transición desde el desarrollo de la propiedad intelectual durante el inicio y la elaboración, hasta el desarrollo de productos desplegables durante la construcción y la transición". Traducido de (IBM, 2020)

Fase transición: "El propósito de la fase de transición es la transición del producto de software a la comunidad de usuarios. Una vez que el producto ha dado al usuario final, generalmente surgen problemas que requieren que desarrolle nuevas versiones, corrija algunos problemas o se termine las funciones que fueron pospuestas". Traducido de (IBM, 2020)

Modelamiento de negocio: "Uno de los principales problemas con la mayoría de los esfuerzos de ingeniería empresarial es que la ingeniería de software y la comunidad de ingenieros empresariales no se comunican adecuadamente entre sí. Esto conduce a la salida del negocio. La ingeniería no se utiliza correctamente como entrada para el esfuerzo de desarrollo de software y viceversa. RUP aborda esto proporcionando un lenguaje y un proceso común para ambas comunidades, así cómo crear y mantener la trazabilidad directa entre los modelos de software y de negocio. En Modelado de negocio documentamos los procesos de negocios mediante los llamados casos de uso de negocio Esto asegura una común comprensión entre todas las partes interesadas de qué proceso de negocio necesita ser apoyado en la organización. Los casos de uso de negocio se analizan para comprender cómo la empresa debe respaldar los procesos del negocio. Esto es documentado en un modelo de objeto de negocio. Muchos proyectos pueden optar por no realizar modelos de negocio". Traducido de (IBM, 2020)

Requerimiento: "El objetivo del flujo de trabajo de Requerimientos es describir lo que debe hacer el sistema y permite a los desarrolladores y que el cliente esté de acuerdo con esa descripción. Para lograr esto, obtenemos, organizamos y documentamos la funcionalidad requerida y limitaciones; rastrear y documentar las compensaciones y decisiones". Traducido de (IBM, 2020).

Análisis y diseño: "El objetivo del flujo de trabajo de análisis y diseño es mostrar cómo se realizará el sistema en la fase implementación" Traducido de (IBM, 2020).

Implementación: "El propósito de la implementación es definir la organización del código, en términos de subsistemas de implementación organizados en capas. Implementar clases y objetos en términos de componentes, probar los componentes desarrollados como unidades" Traducido de (IBM, 2020).

Pruebas: "Los propósitos de las pruebas son: verificar la correcta integración de todos los componentes del software, que todos los requerimientos estén correctamente implementados, identificar y garantizar que los defectos se aborden antes de la implementación del software" Traducido de (IBM, 2020).

Despliegue: "El propósito del flujo de trabajo de implementación es producir lanzamientos de productos con éxito y entregar el software a los usuarios finales" Traducido de (IBM, 2020).

## **CAPITULO III**

## **METODOLOGÍA**

## <span id="page-26-1"></span><span id="page-26-0"></span>**3.1. Tipo de Investigación**

Se desarrolló como investigación descriptiva, cuantitativa, no experimental.

La investigación es de tipo propositiva y no presenta hipótesis.

<span id="page-26-2"></span>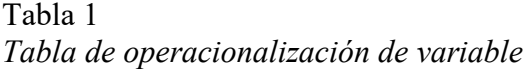

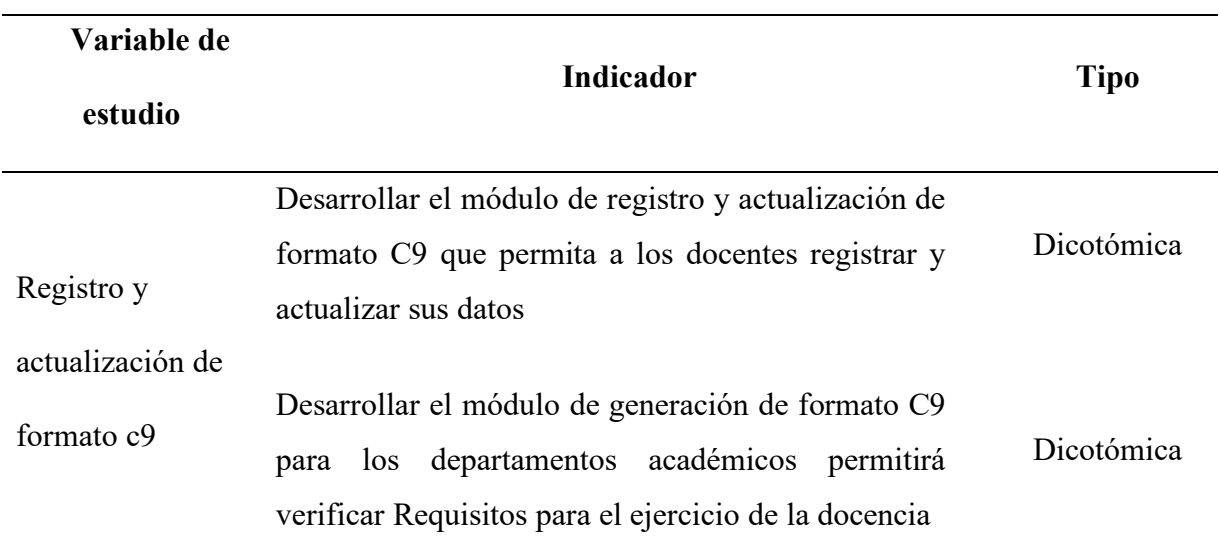

Fuente: Elaboración propia a partir del modelo de licenciamiento.

#### **CAPITULO IV**

#### **RESULTADOS**

#### <span id="page-27-1"></span><span id="page-27-0"></span>**4.1. Modelo de Desarrollo del Sistema de Información de Registro y Actualización De**

## **Formato C9**

Considerando la teoría de la metodología RUP-UML, se seleccionaron las siguientes

actividades:

#### <span id="page-27-2"></span>Tabla 2

*Modelo de desarrollo del Sistema de Registro y Actualización de Formato C9*

| <b>Actividad</b>     | Técnica                   | Entregable             |
|----------------------|---------------------------|------------------------|
|                      | Modelado de procesos      | Diagrama de procesos   |
| Modelado del negocio | Modelado de paquetes      | Diagrama de paquetes   |
| Gestión de           |                           | Requerimientos         |
| Requerimientos       | Gestión de requerimientos | funcionales            |
|                      |                           | Diagramas de casos de  |
|                      | Análisis                  | uso de sistema         |
|                      |                           |                        |
|                      |                           | Diagrama de base de    |
| Análisis y diseño    |                           | datos                  |
|                      |                           | Diagrama de clases     |
|                      | Diseño                    | Maqueteado de          |
|                      |                           | interfaces.            |
| Implementación       |                           | Diseño de Arquitectura |
|                      | Arquitectura del software | del software           |
| $\cdot$ ,<br>$T = 1$ |                           |                        |

Fuente: Elaboración propia.

#### <span id="page-28-0"></span>**4.2. Modelado del Negocio**

#### <span id="page-28-1"></span>**4.2.1. Modelamiento del proceso del negocio**

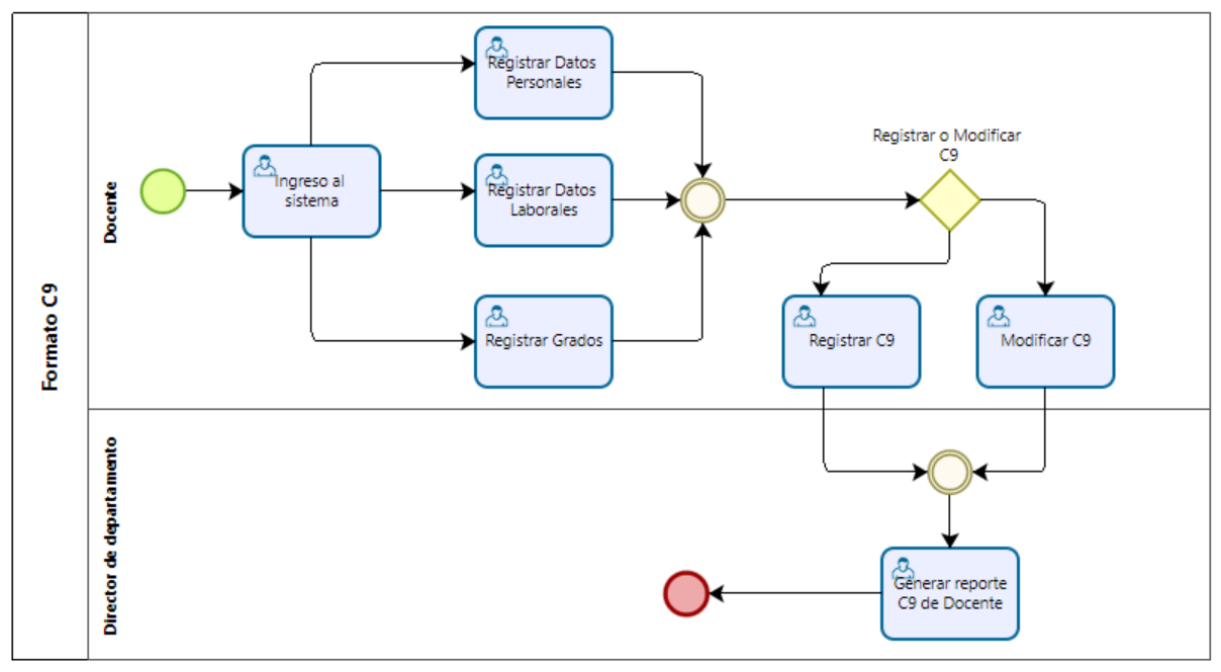

<span id="page-28-3"></span>Figura 4 Diagrama de procesos del proceso de Registro y Actualización de Formato C9. Fuente: Elaboración y Formulación propia.

#### <span id="page-28-2"></span>**4.2.2. Modelado de paquetes**

El diagrama de procesos de negocio de Registro y Actualización de Formato C9 permitió

determinar los paquetes que se desarrollaron.

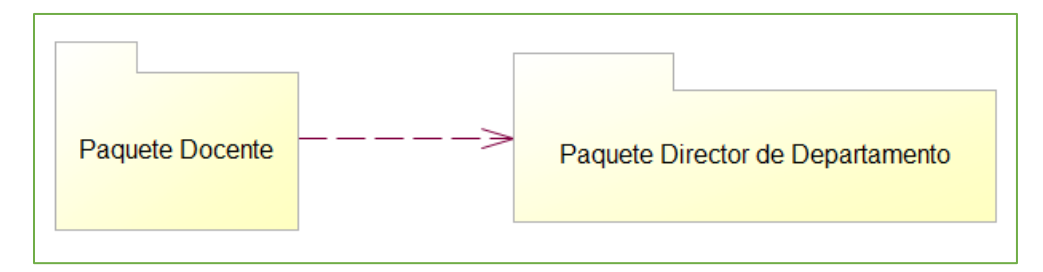

<span id="page-28-4"></span>Figura 5 Diagrama de paquetes para el registro y actualización de Formato C9. Fuente: Elaboración propia.

#### <span id="page-29-0"></span>*4.2.2.1. Paquete docente:*

Que será utilizado por los docentes para el registro de sus datos personales, laborales y grados, que le servirán para Registrar y Actualizar el Formato C9.

#### <span id="page-29-1"></span>4.2.2.2. *Paquete director de departamento:*

Disponible solamente para el director de departamento, que le servirá para la generación del Formato C9 por cada docente, que le permitirá cumplir con el requisito exigido.

#### <span id="page-29-2"></span>**4.3. Gestión de Requerimientos Funcionales**

#### <span id="page-29-3"></span>**4.3.1. Paquete docente:**

<span id="page-29-4"></span>Tabla 3

*Requerimientos funcionales de los docentes para el registro y actualización del Formato C9*

| Código            | <b>Requerimiento Funcional</b>   |  |
|-------------------|----------------------------------|--|
| RFD01             | Ingreso al sistema               |  |
| RFD <sub>02</sub> | Registro de datos personales     |  |
| RFD03             | Registro de datos laborales      |  |
| RFD <sub>04</sub> | Registrar grados académicos      |  |
| RFD <sub>05</sub> | Cambiar contraseña               |  |
| RFD <sub>06</sub> | Registrar formato C9             |  |
| RFD07             | Modificar formato C9             |  |
| RFD <sub>08</sub> | Reporte formato C9 por ciclo     |  |
| RFD <sub>09</sub> | Reporte histórico de formatos C9 |  |
|                   |                                  |  |

Fuente: Elaboración propia.

## <span id="page-30-1"></span><span id="page-30-0"></span>**4.3.2. Paquete director de departamento:**

Tabla 4

*Requerimientos funcionales de los docentes para el Registro y Actualización del formato C9*

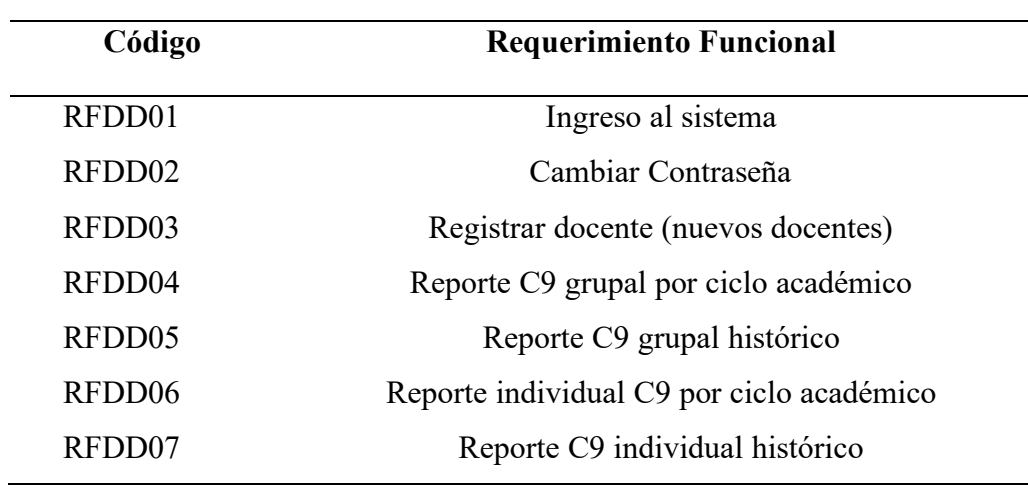

Fuente: Elaboración propia.

## <span id="page-31-0"></span>**4.4. Análisis y Diseño**

## <span id="page-31-1"></span>**4.4.1. Diagramas de casos de uso de sistema**

## <span id="page-31-2"></span>*4.4.1.1. Paquete docente*

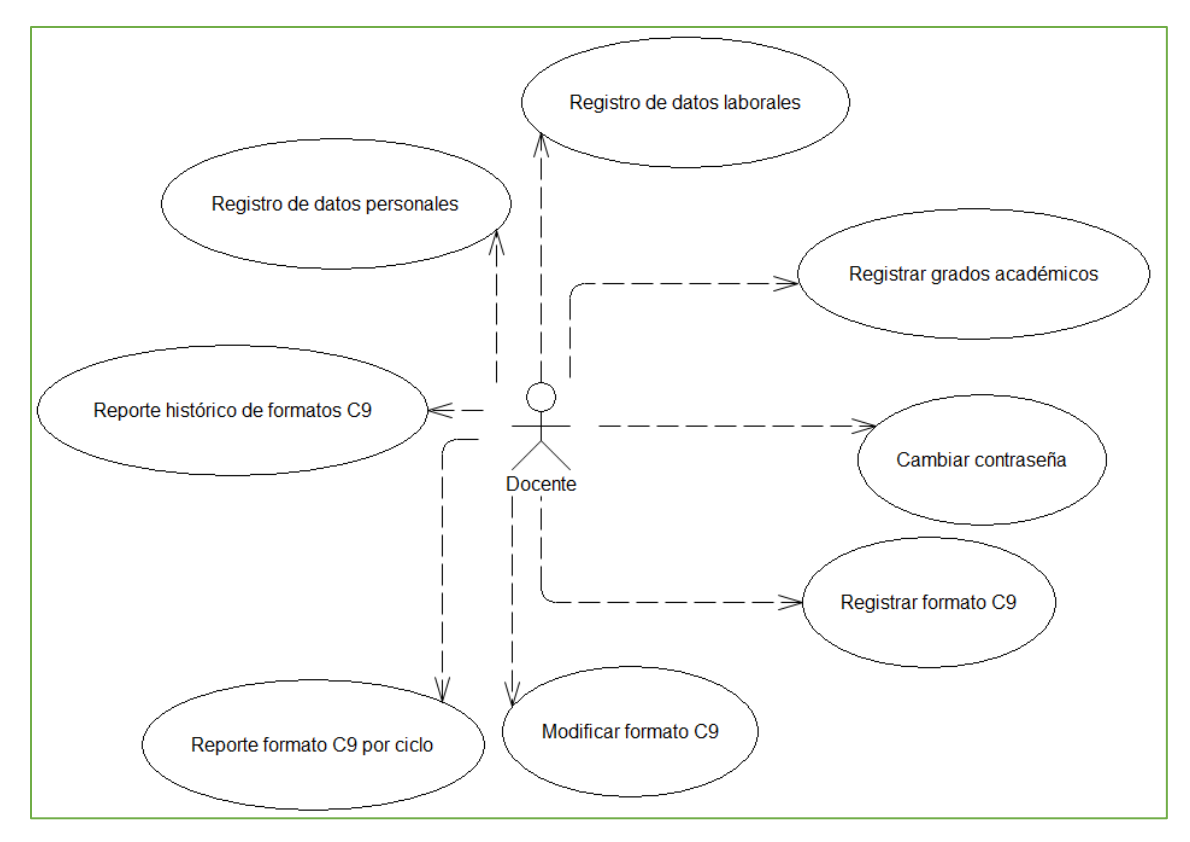

<span id="page-31-3"></span>Figura 6 Diagrama de casos de uso de sistema de docente. Fuente: Elaboración propia.

<span id="page-32-0"></span>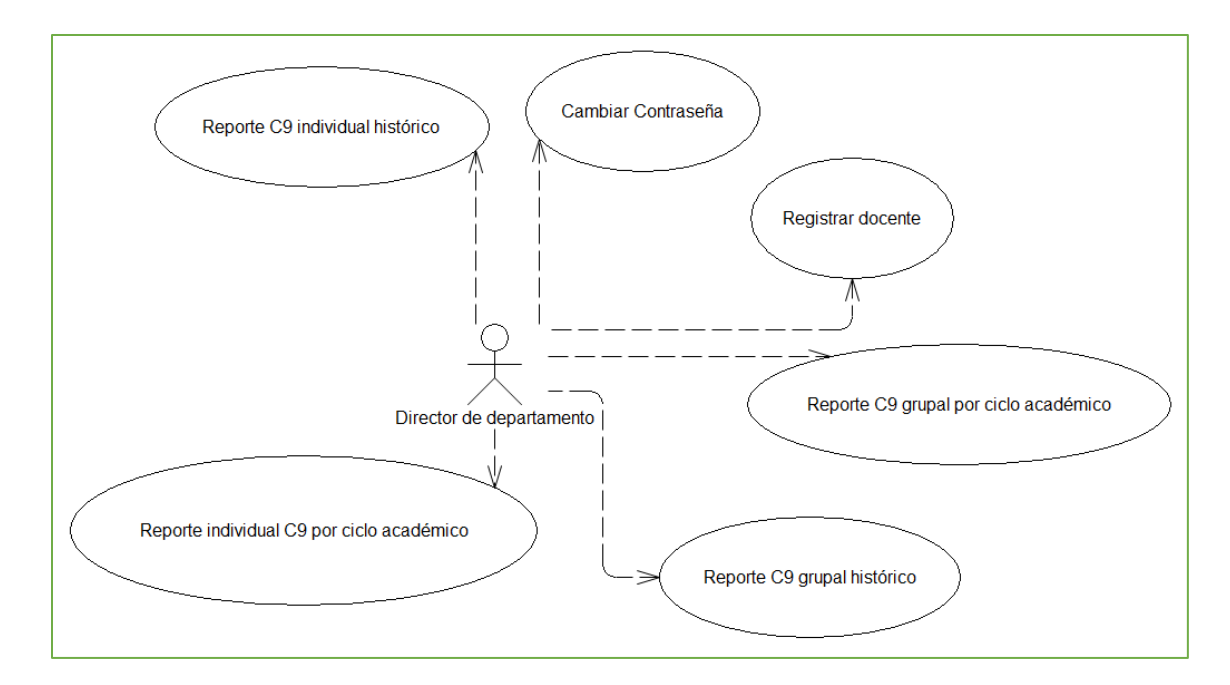

<span id="page-32-1"></span>Figura 7 Diagrama de casos de uso de sistema de director de departamento. Fuente: Elaboración propia.

#### **4.4.2. Diseño de base de datos**

<span id="page-33-0"></span>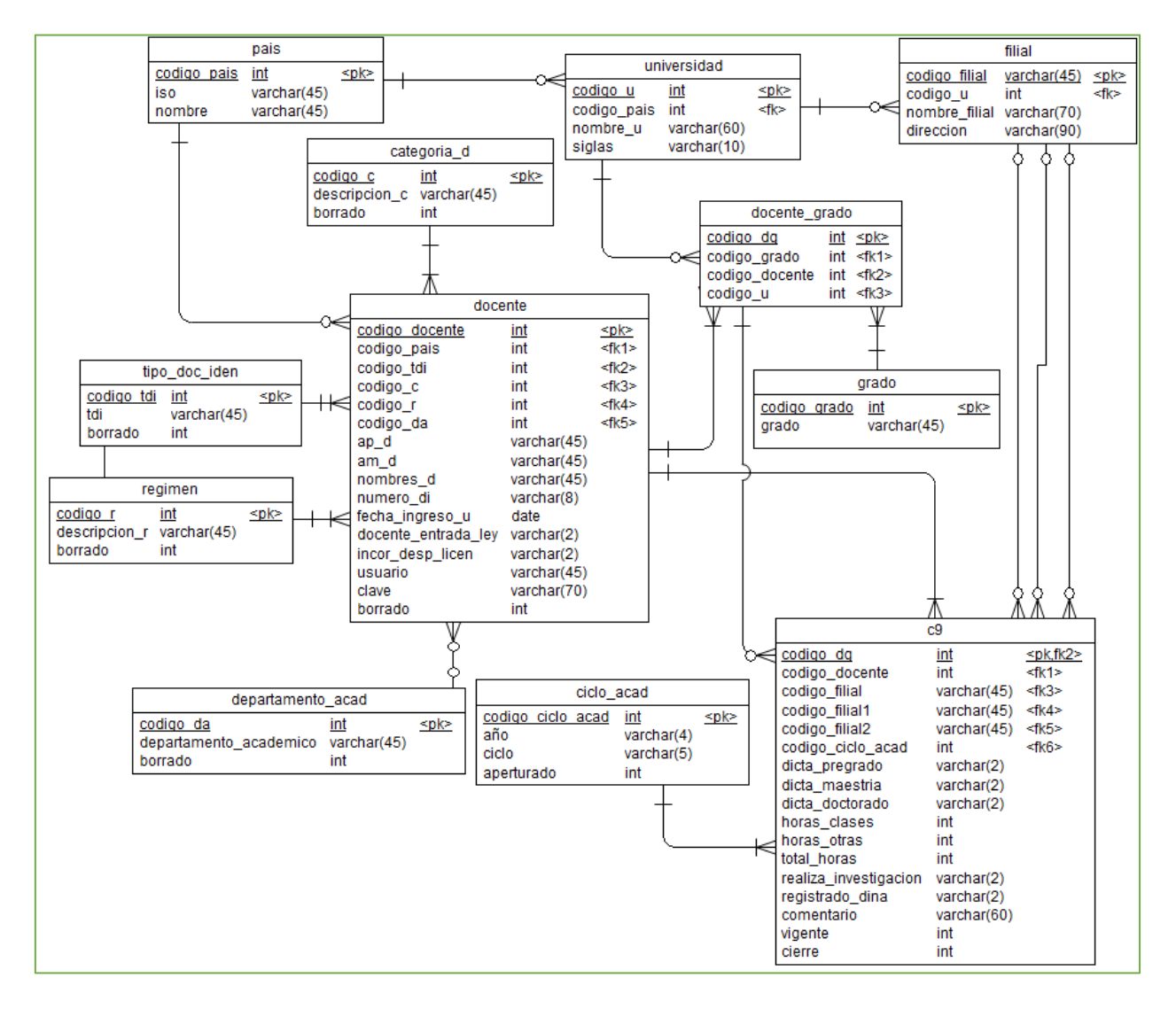

<span id="page-33-1"></span>Figura 8 Diagrama de base de datos del sistema de registro y actualización de Formato C9**.** Fuente: Elaboración propia.

#### <span id="page-34-0"></span>**4.4.3. Diseño de clases**

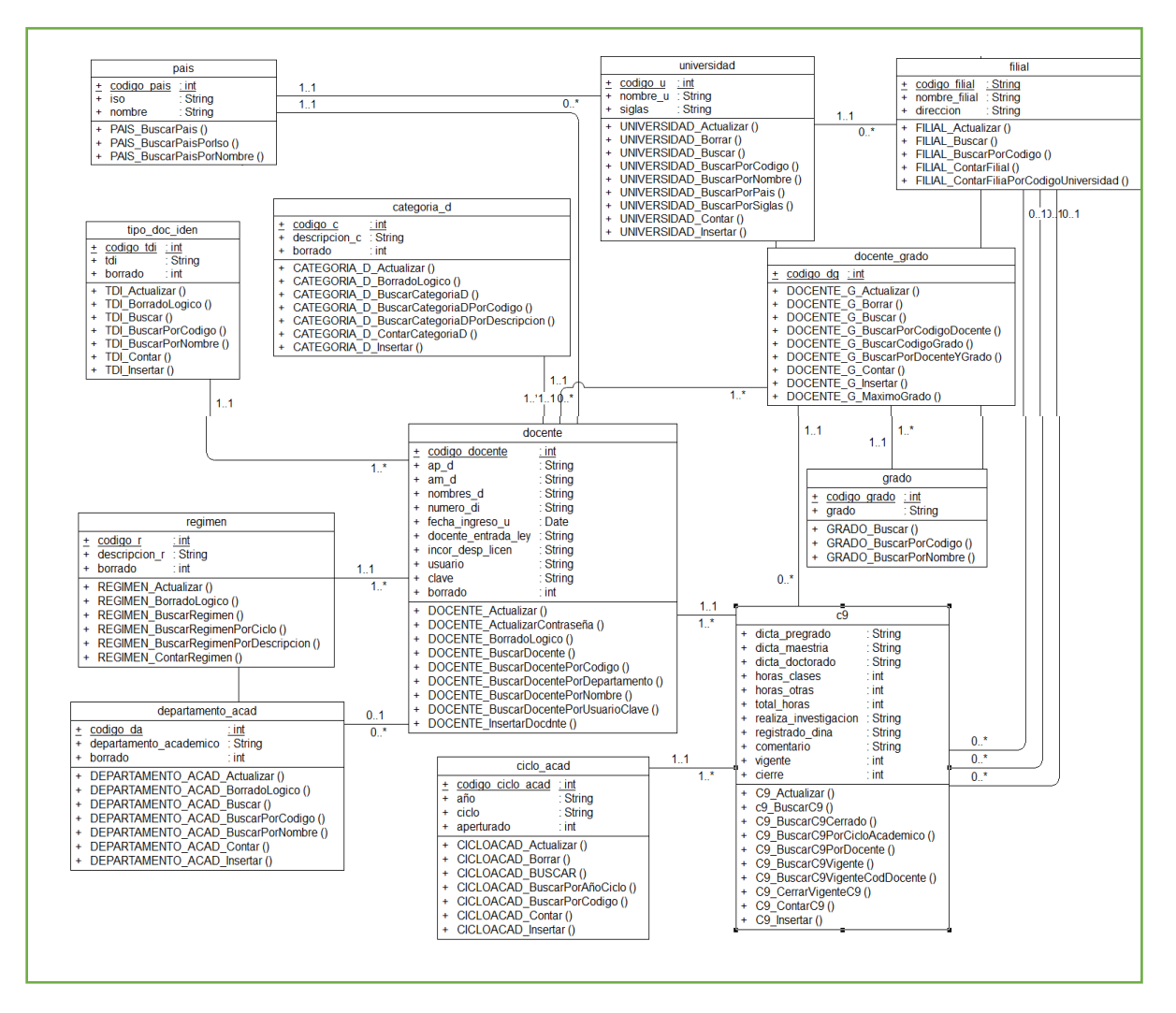

<span id="page-34-1"></span>Figura 9 Diagrama de clases de sistema de registro y actualización de Formato C9**.** Fuente: Elaboración propia.

## <span id="page-35-0"></span>**4.4.4. Maqueteado del sistema**

#### <span id="page-35-1"></span>*4.4.4.1. Paquete docente*

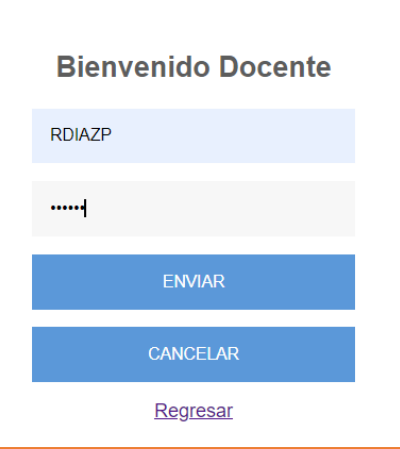

Figura 10 Requerimiento funcional RFD01 Ingreso al sistema**.** Fuente: Elaboración propia.

<span id="page-35-2"></span>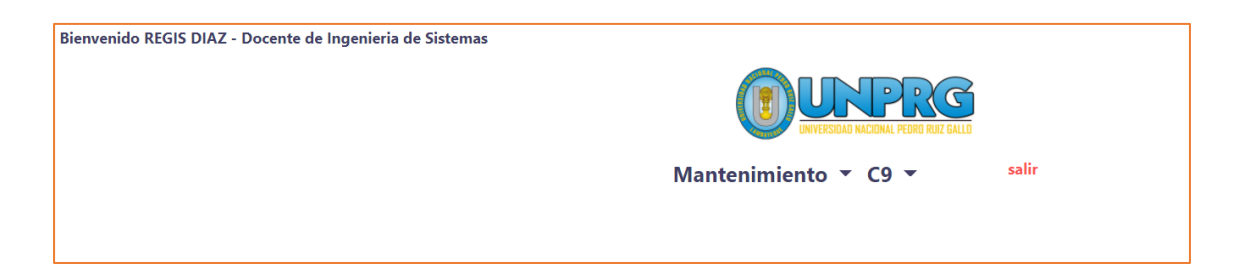

Figura 11 Acceso a los requerimientos funcionales. Fuente: Elaboración propia.

<span id="page-35-3"></span>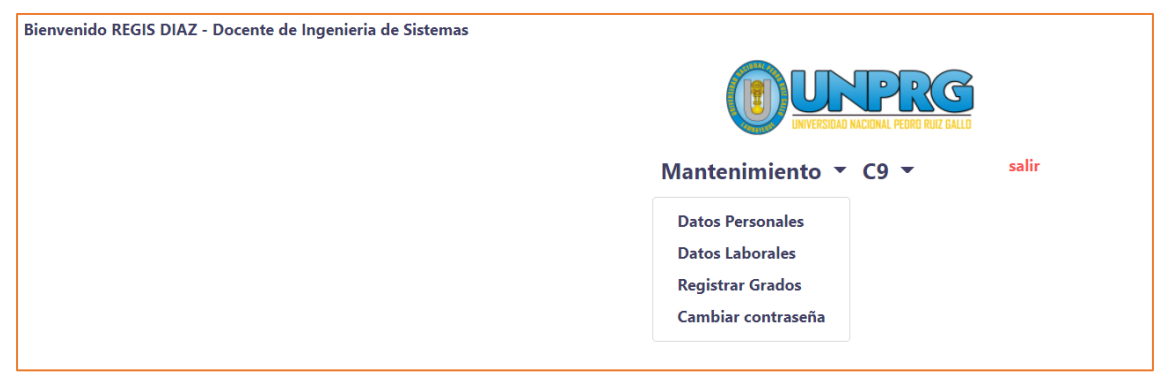

<span id="page-35-4"></span>Figura 12 Acceso a los requerimientos funcionales RFD02, RFD03, RFD04 y RFD0. Fuente: Elaboración propia.

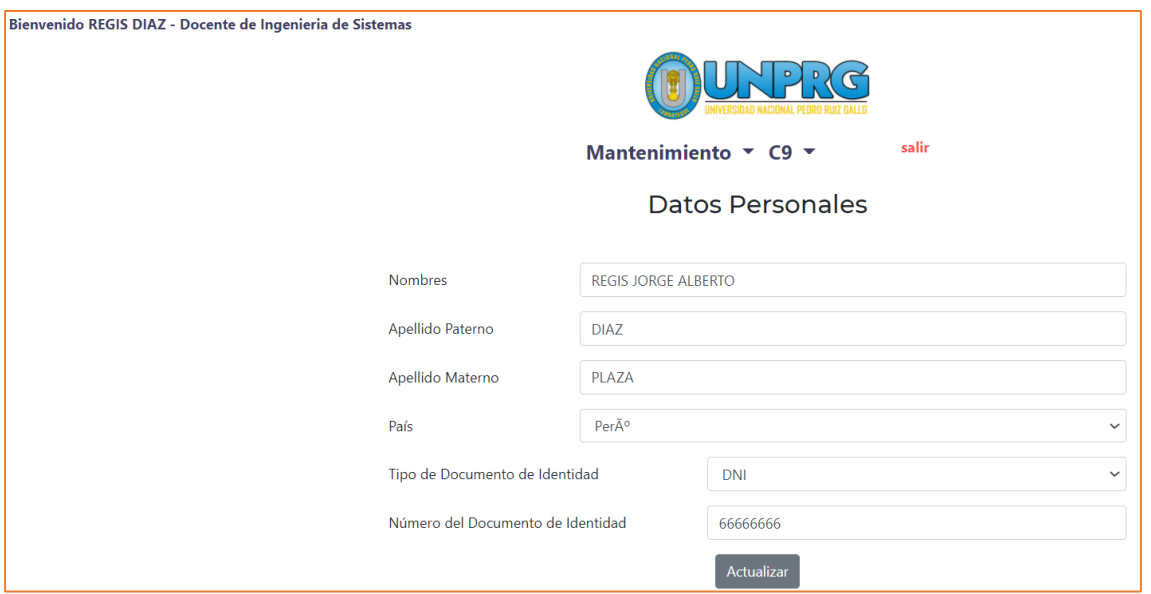

<span id="page-36-0"></span>Figura 13 Requerimiento funcional RFD02 Registro de datos personales. Fuente: Elaboración propia.

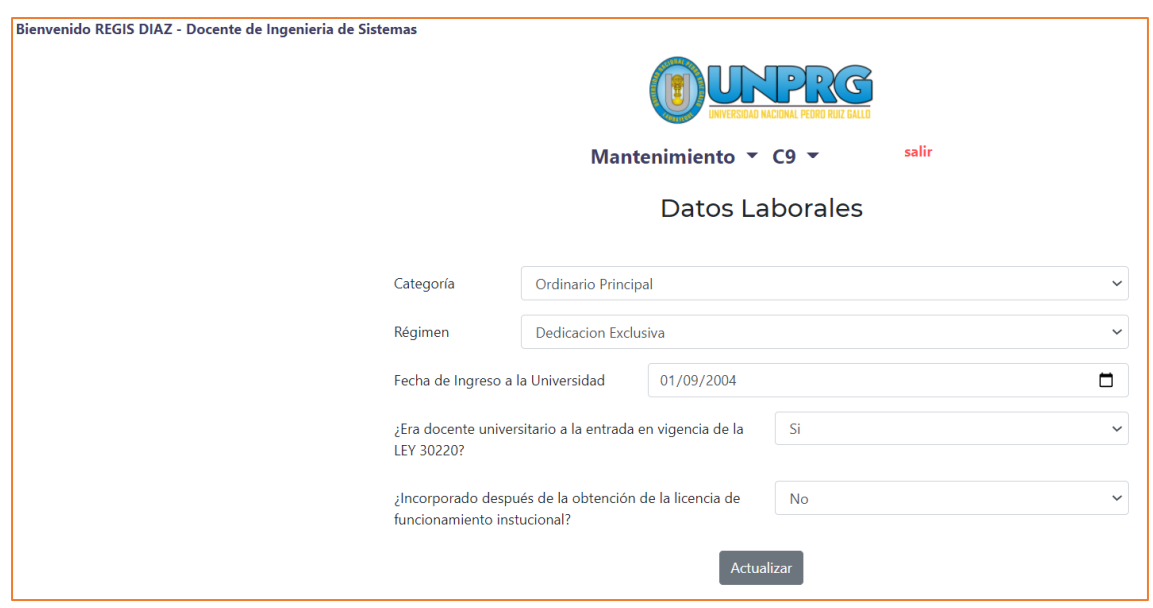

<span id="page-36-1"></span>Figura 14 Requerimiento funcional RFD03 Registro de datos laborales. Fuente: Elaboración propia.

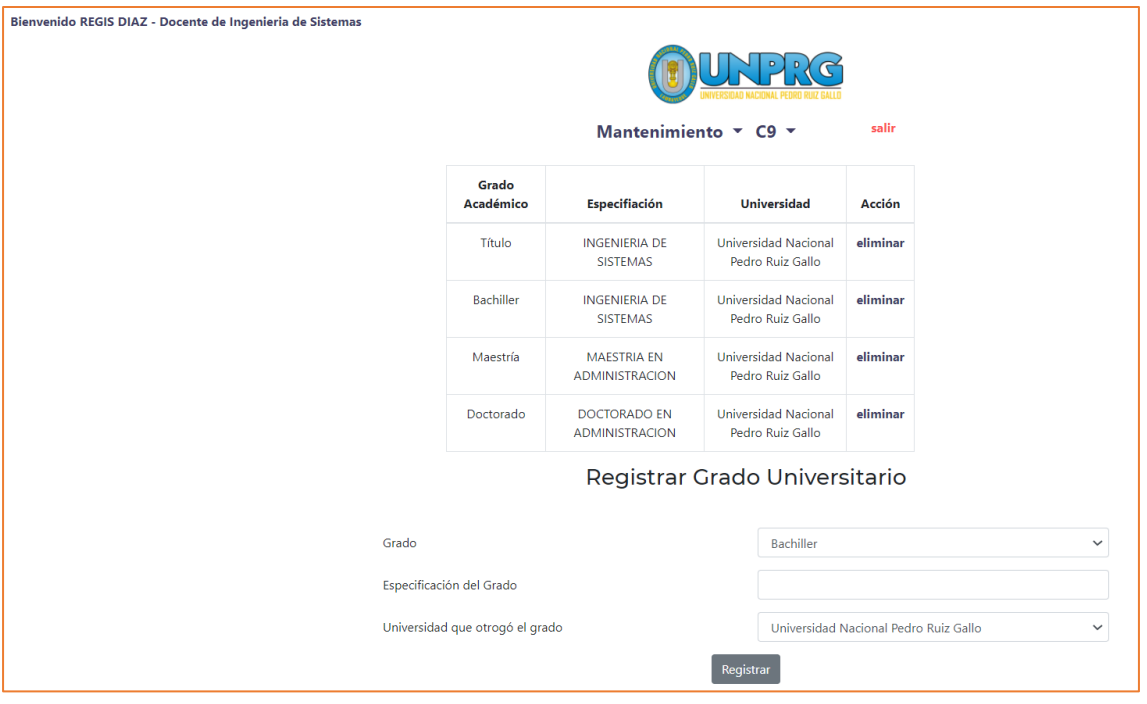

<span id="page-37-0"></span>Figura 15 Requerimiento funcional RFD04 Registrar grados académicos. Fuente: Elaboración propia.

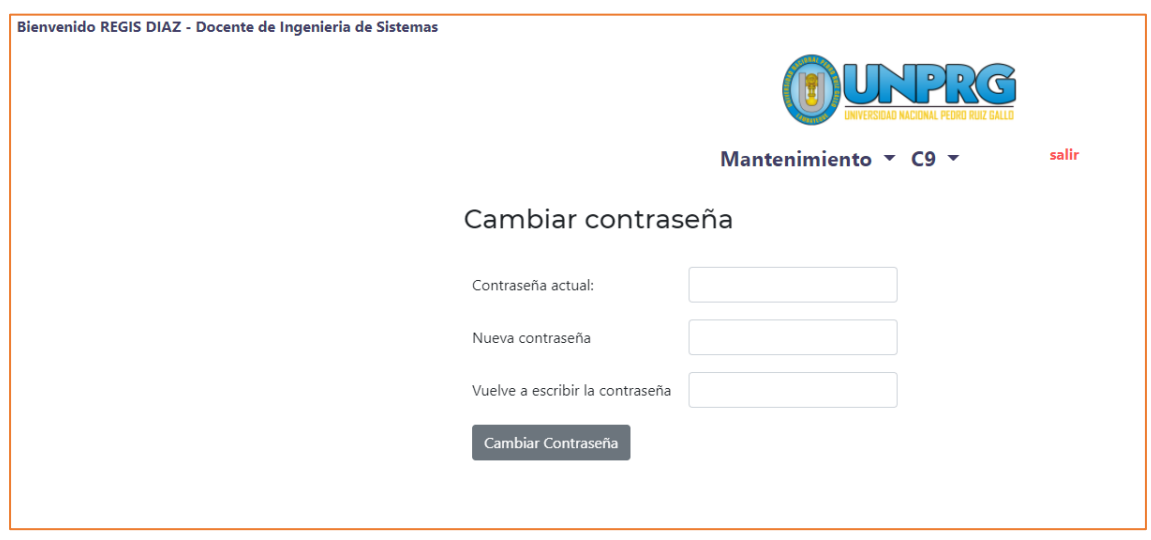

<span id="page-37-1"></span>Figura 16 Requerimiento funcional RFD05 Cambiar contraseña. Fuente: Elaboración propia.

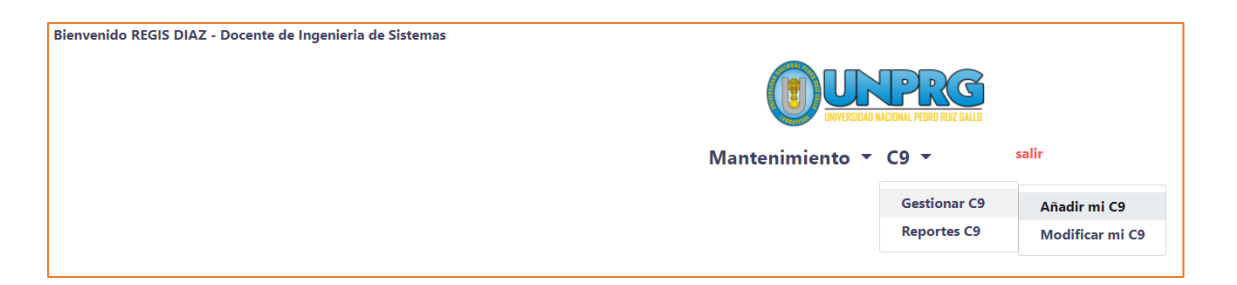

<span id="page-38-0"></span>Figura 17 Acceso a los requerimientos funcionales RFD06 y RFD07. Fuente: Elaboración propia.

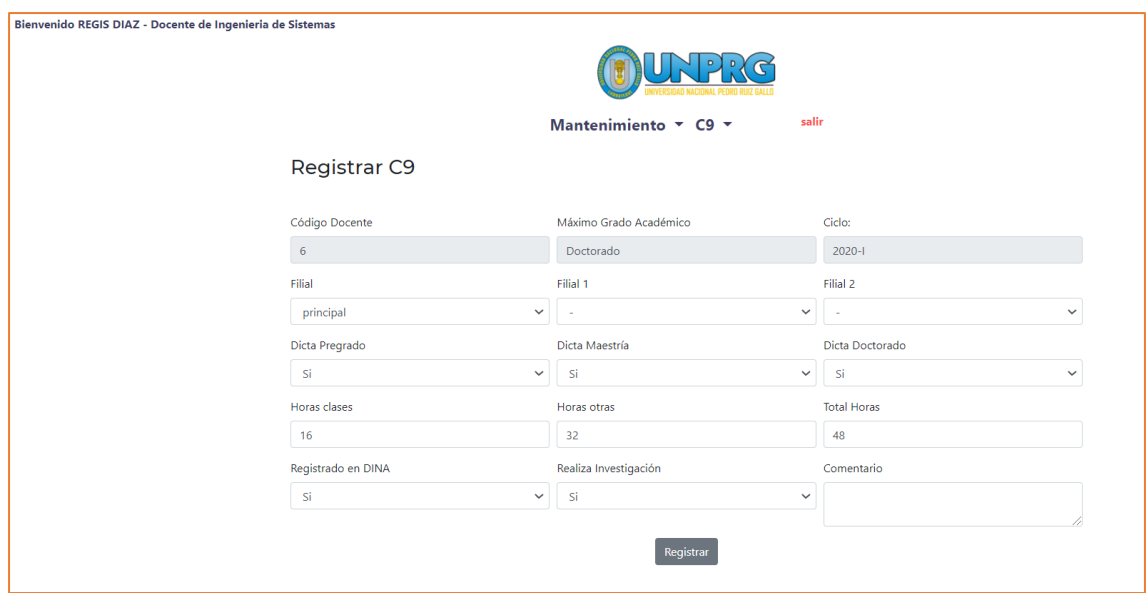

<span id="page-38-1"></span>Figura 18 Requerimiento funcional RFD06 Registrar Formato C9. Fuente: Elaboración propia.

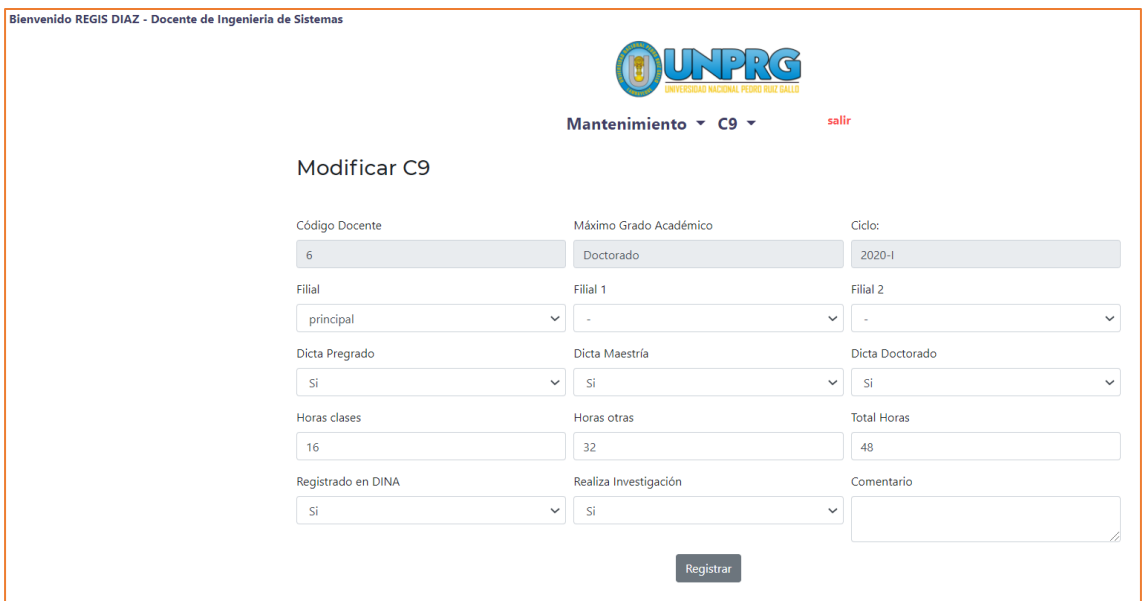

<span id="page-39-0"></span>Figura 19 Requerimiento funcional RFD07 Modificar Formato C9. Fuente: Elaboración propia.

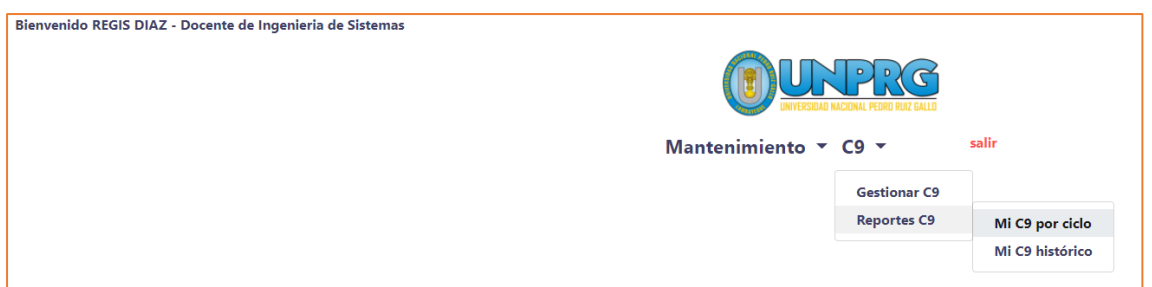

<span id="page-39-1"></span>Figura 20 Acceso a los requerimientos funcionales RFD08 y RFD09. Fuente: Elaboración propia.

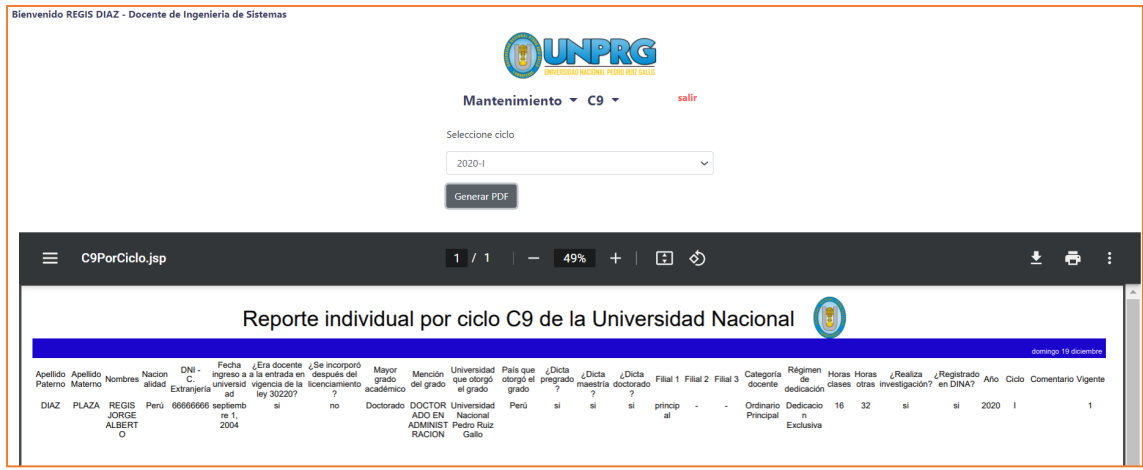

<span id="page-39-2"></span>Figura 21 Requerimiento funcional RFD08 Reporte Formato C9 por ciclo. Fuente: Elaboración propia.

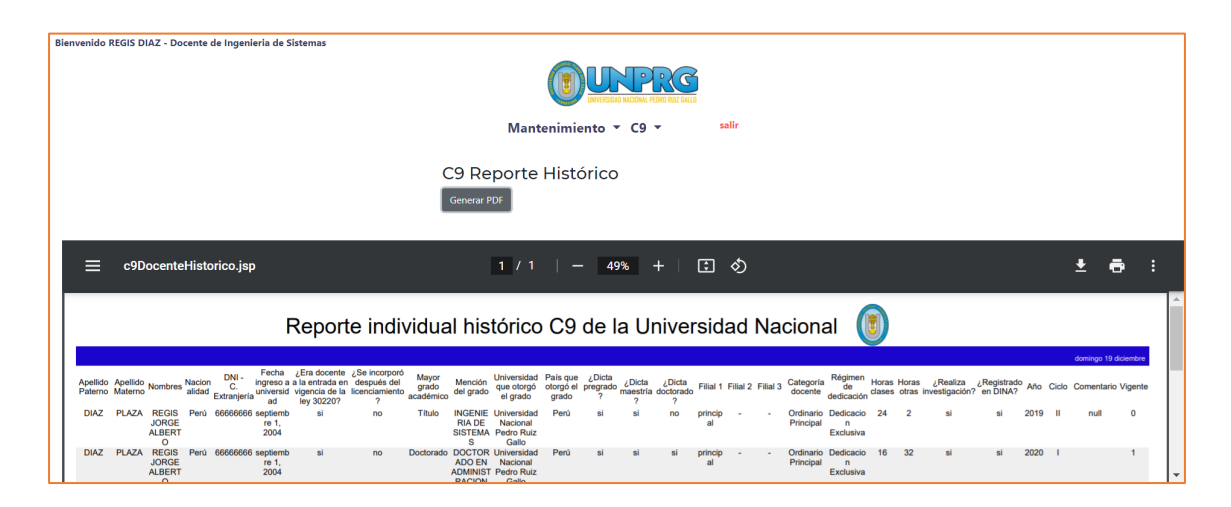

Figura 22 Requerimiento funcional RFD09 Reporte histórico de Formato C9. Fuente: Elaboración propia.

## <span id="page-40-1"></span><span id="page-40-0"></span>*4.4.4.2. Paquete director de departamento:*

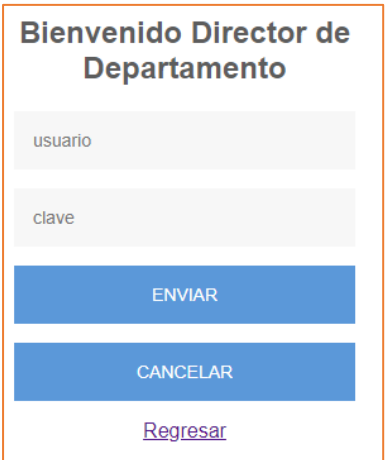

<span id="page-40-2"></span>Figura 23 Requerimiento funcional RFDD01Ingreso al sistema. Fuente: Elaboración propia.

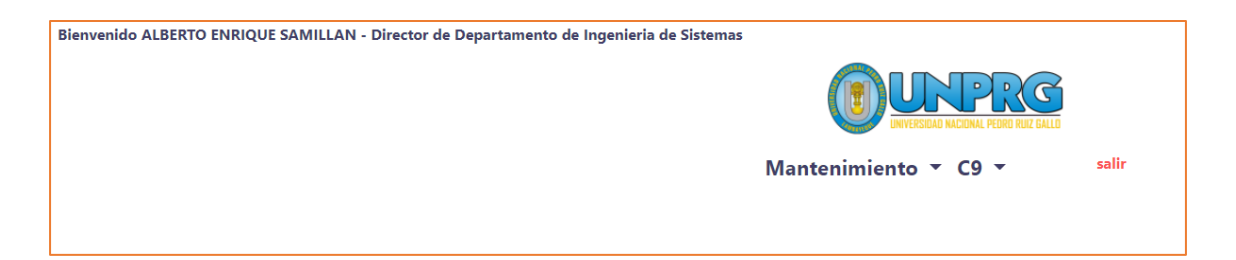

<span id="page-41-0"></span>Figura 24 Acceso a los requerimientos funcionales del director de departamento. Fuente: Elaboración propia.

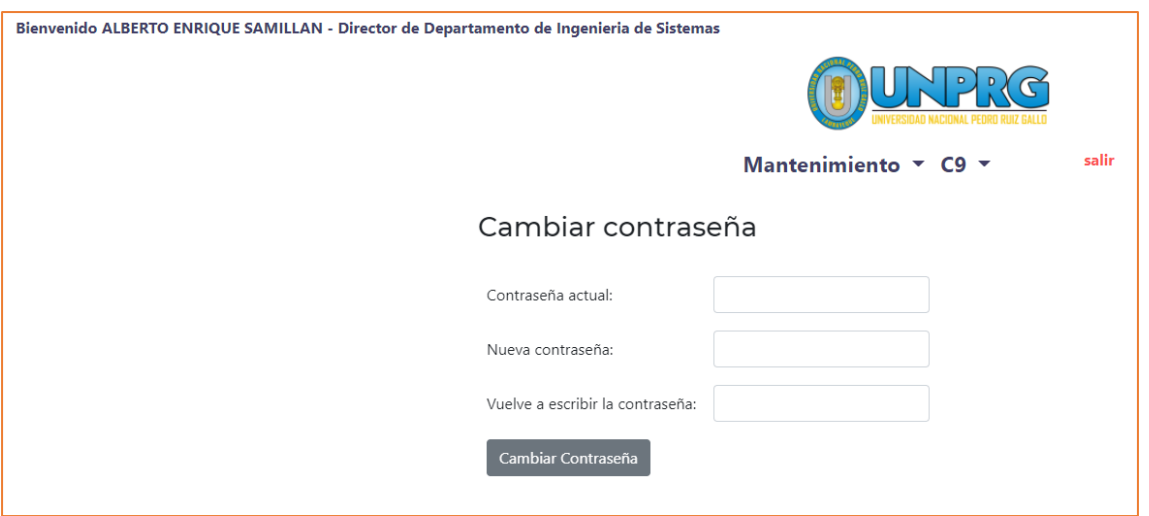

<span id="page-41-1"></span>Figura 25 Requerimiento funcional RFDD02 Cambiar Contraseña. Fuente: Elaboración propia.

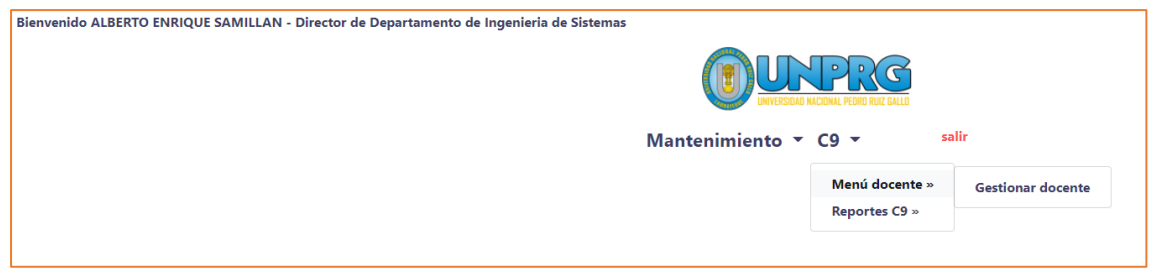

<span id="page-41-2"></span>Figura 26 Acceso al requerimiento funcional RFDD03 Registrar docente. Fuente: Elaboración propia.

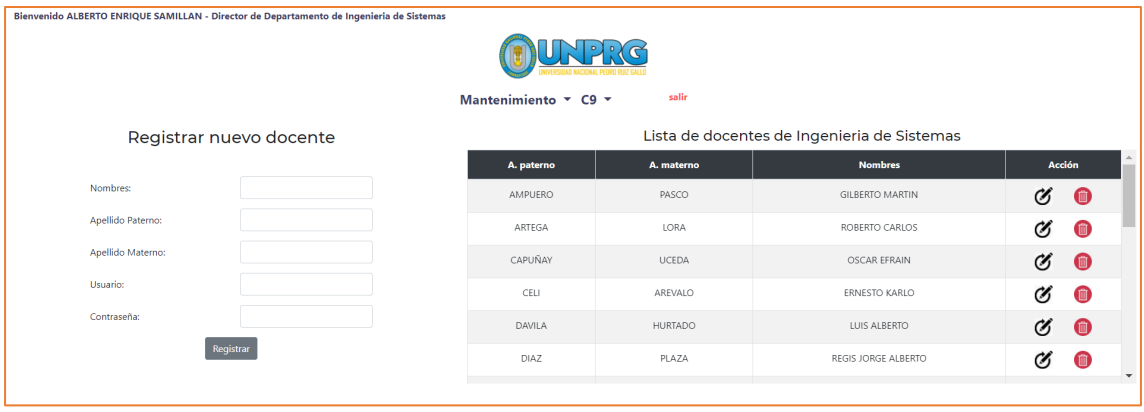

<span id="page-42-0"></span>Figura 27 Requerimiento funcional RFDD03 Registrar docente - Registro. Fuente: Elaboración propia.

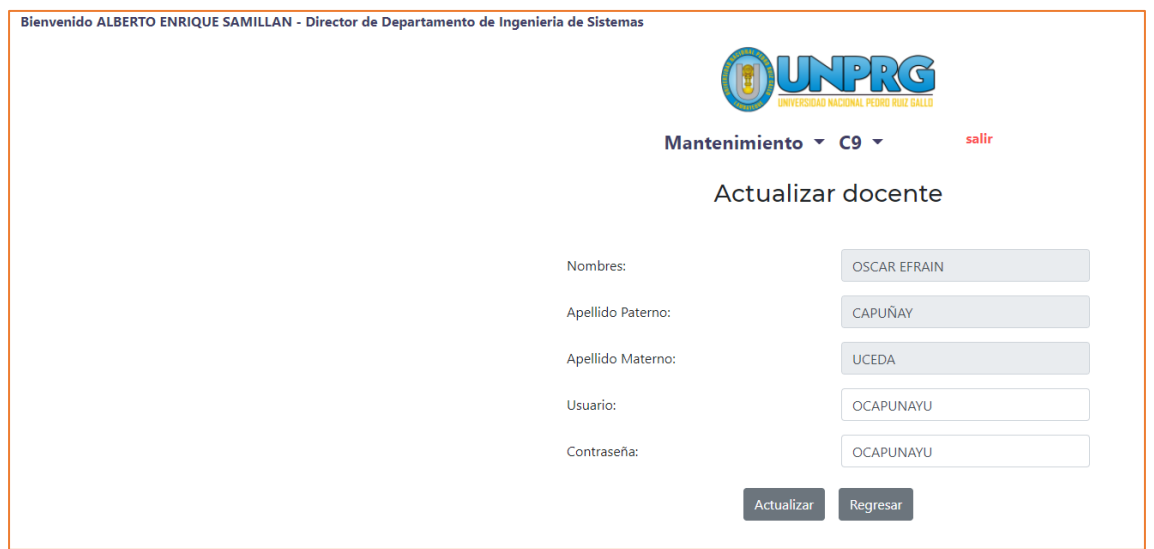

<span id="page-42-1"></span>Figura 28 Requerimiento funcional RFDD03 Registrar docente – Cambiar contraseña. Fuente: Elaboración propia.

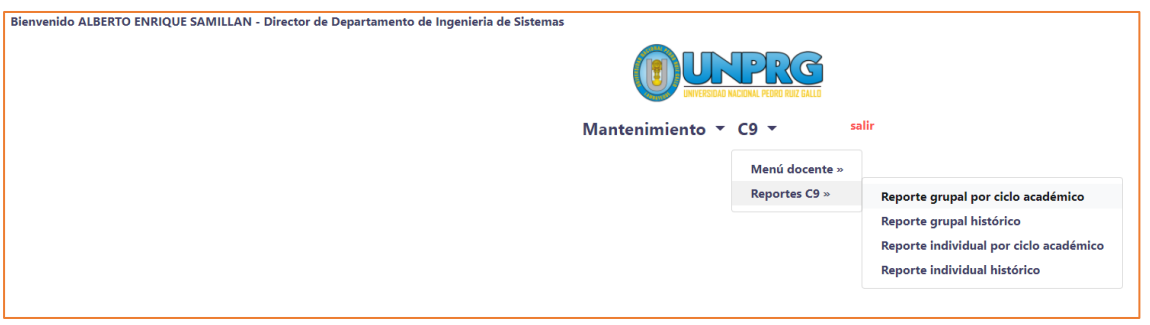

<span id="page-42-2"></span>Figura 29 Acceso a los requerimientos funcionales RFDD04, RFDD05, RFDD06 y RFDD07. Fuente: Elaboración propia.

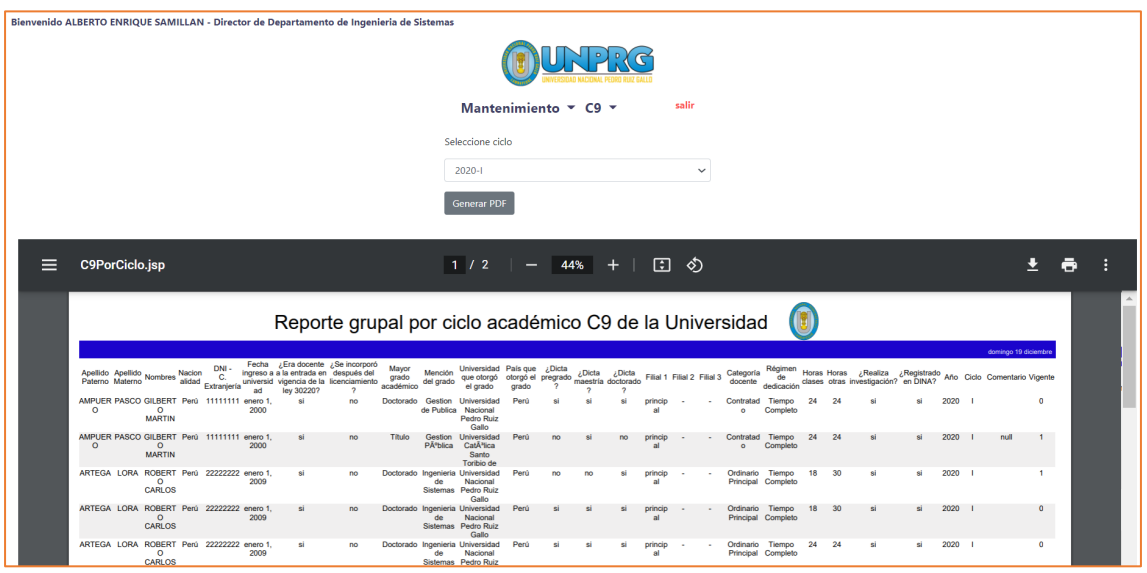

<span id="page-43-0"></span>Figura 30 Requerimiento funcional RFDD04 Reporte C9 grupal por ciclo académico. Fuente: Elaboración propia.

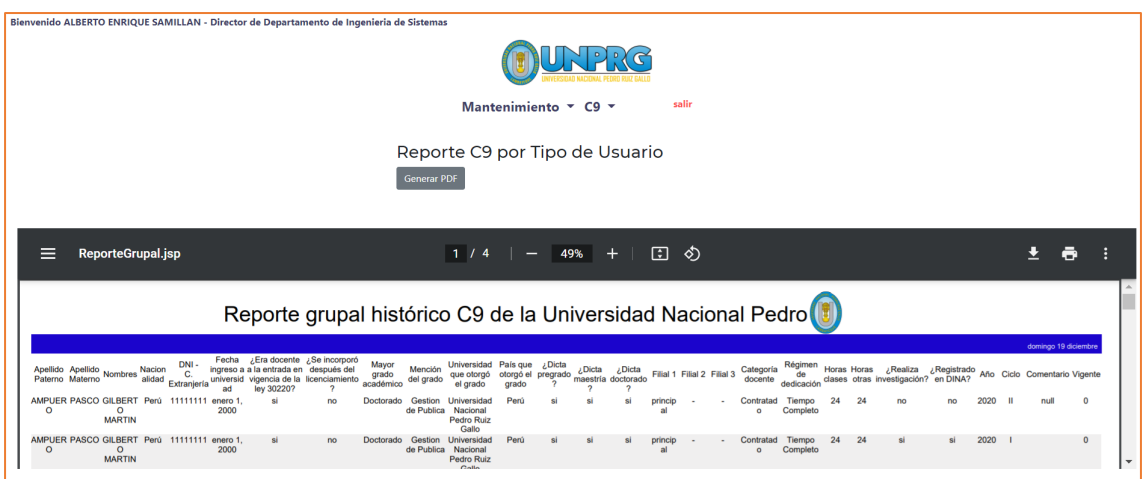

<span id="page-43-1"></span>Figura 31 Requerimiento funcional RFDD05 Reporte C9 grupal histórico. Fuente: Elaboración propia.

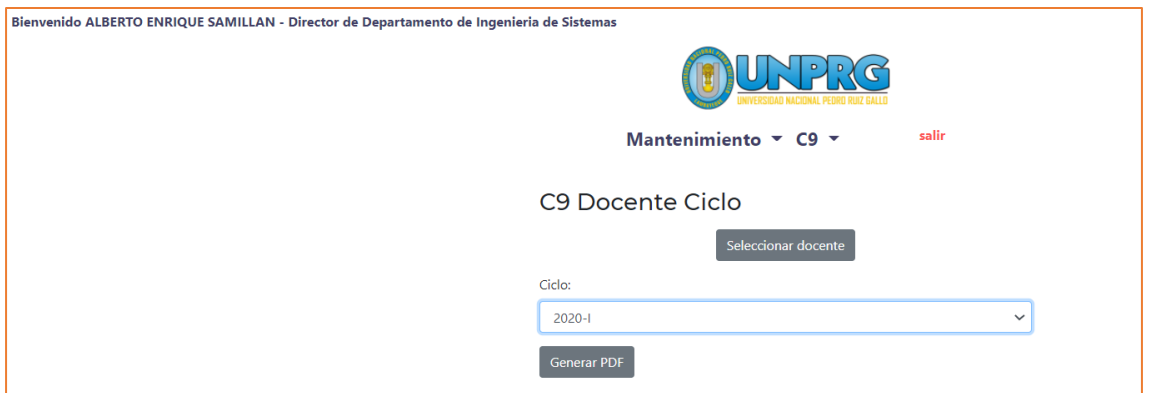

<span id="page-44-0"></span>Figura 32 Requerimiento funcional RFDD06 Reporte individual C9 por ciclo académico - Seleccionar Ciclo. Fuente: Elaboración propia.

| Bienvenido ALBERTO ENRIQUE SAMILLAN - Director de Departamento de Ingenieria de Sistemas |            |                                         |                         |                                         |
|------------------------------------------------------------------------------------------|------------|-----------------------------------------|-------------------------|-----------------------------------------|
|                                                                                          |            |                                         |                         |                                         |
|                                                                                          |            | salir<br>Mantenimiento $\sim$ C9 $\sim$ |                         |                                         |
|                                                                                          |            |                                         | Registrar nuevo docente |                                         |
|                                                                                          |            |                                         |                         |                                         |
|                                                                                          | A. paterno | A. materno                              | <b>Nombres</b>          | ▲<br><b>Acción</b>                      |
|                                                                                          | AMPUERO    | PASCO                                   | <b>GILBERTO MARTIN</b>  | Seleccionar                             |
|                                                                                          | ARTEGA     | LORA                                    | ROBERTO CARLOS          | Seleccionar                             |
|                                                                                          | CAPUÑAY    | <b>UCEDA</b>                            | OSCAR EFRAIN            | Seleccionar                             |
|                                                                                          | CELI       | AREVALO                                 | ERNESTO KARLO           | Seleccionar                             |
|                                                                                          | DAVILA     | HURTADO                                 | LUIS ALBERTO            | Seleccionar                             |
|                                                                                          | DIAZ       | PLAZA                                   | REGIS JORGE ALBERTO     | Seleccionar                             |
|                                                                                          | GUZMAN     | VALLE                                   | CESAR AUGUSTO           | Seleccionar                             |
|                                                                                          | GUZMAN     | VALLE                                   | MARIA DE LOS ANGELES    | Seleccionar                             |
|                                                                                          | HARO       | MALDONADO                               | EDWARD RONALD           | Seleccionar<br>$\overline{\phantom{a}}$ |

<span id="page-44-1"></span>Figura 33 Requerimiento funcional RFDD06 Reporte C9 individual histórico – Seleccionar Docente. Fuente: Elaboración propia.

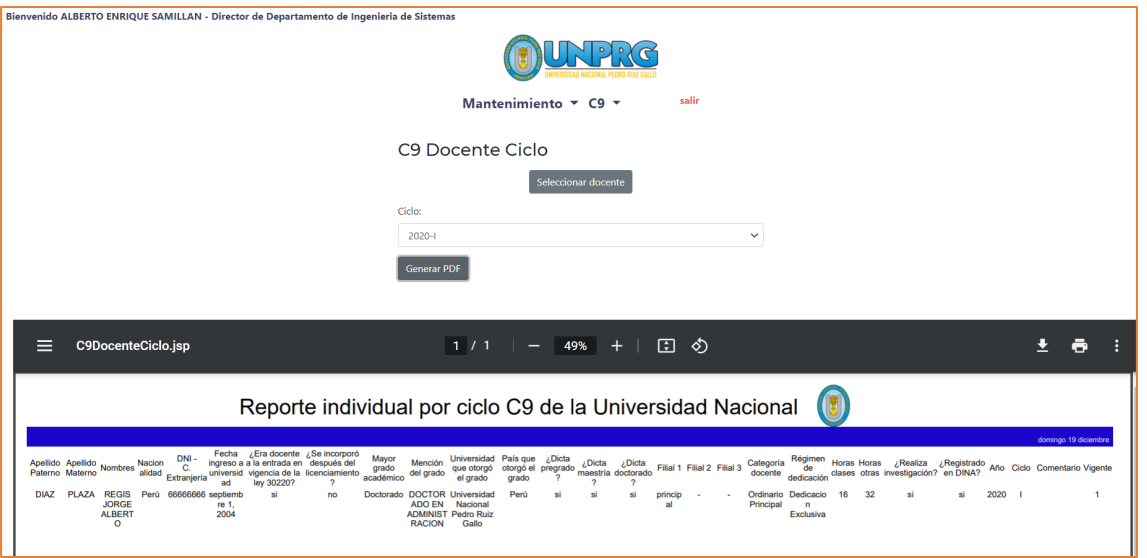

<span id="page-45-0"></span>Figura 34 Requerimiento funcional RFDD06 Reporte C9 individual histórico – Reporte. Fuente: Elaboración propia.

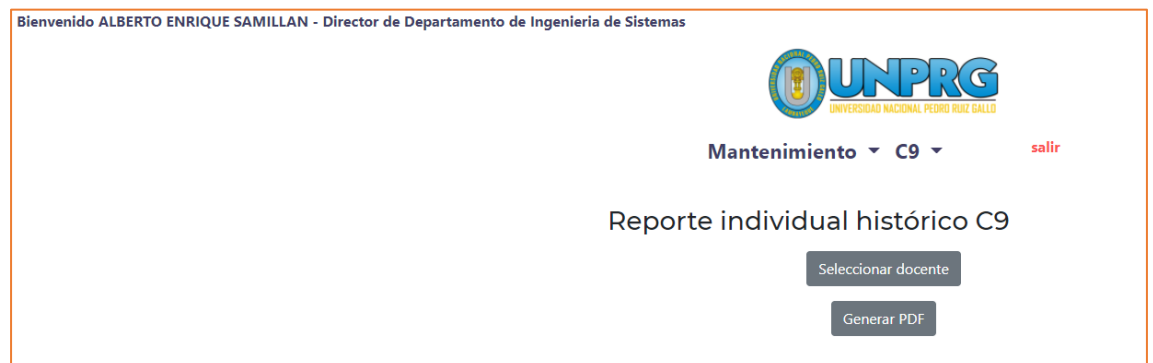

<span id="page-45-1"></span>Figura 35 Requerimiento funcional RFDD07 Reporte C9 individual histórico – Seleccionar opciones. Fuente: Elaboración propia.

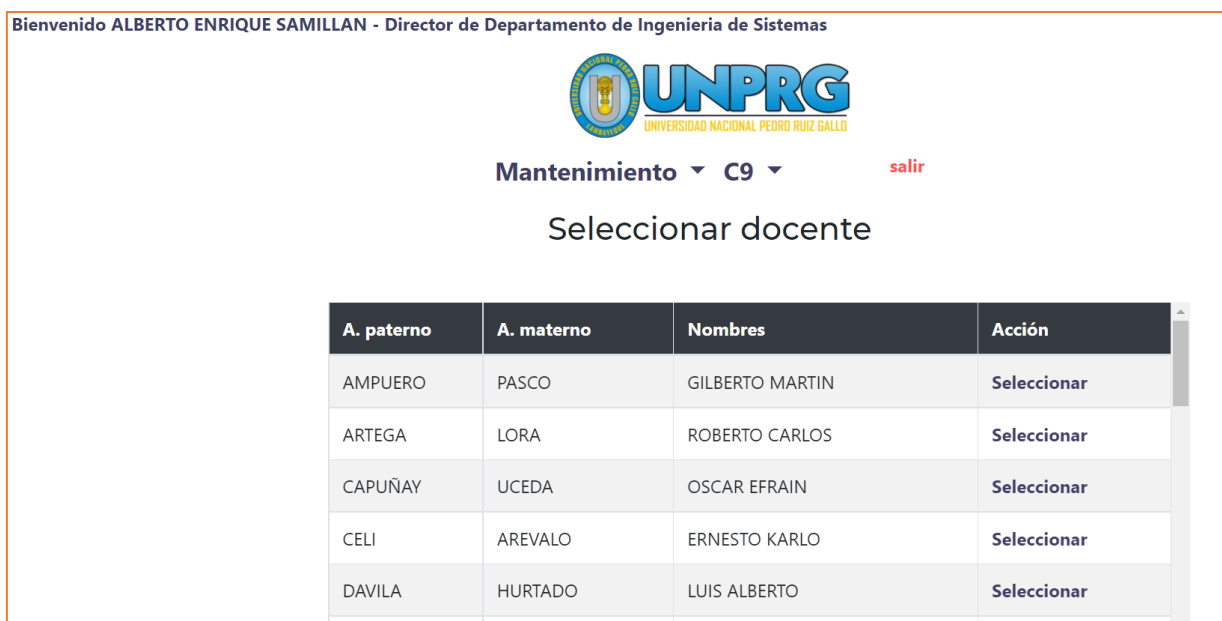

<span id="page-46-0"></span>Figura 36 Requerimiento funcional RFDD07 Reporte C9 individual histórico - Seleccionar docente. Fuente: Elaboración propia.

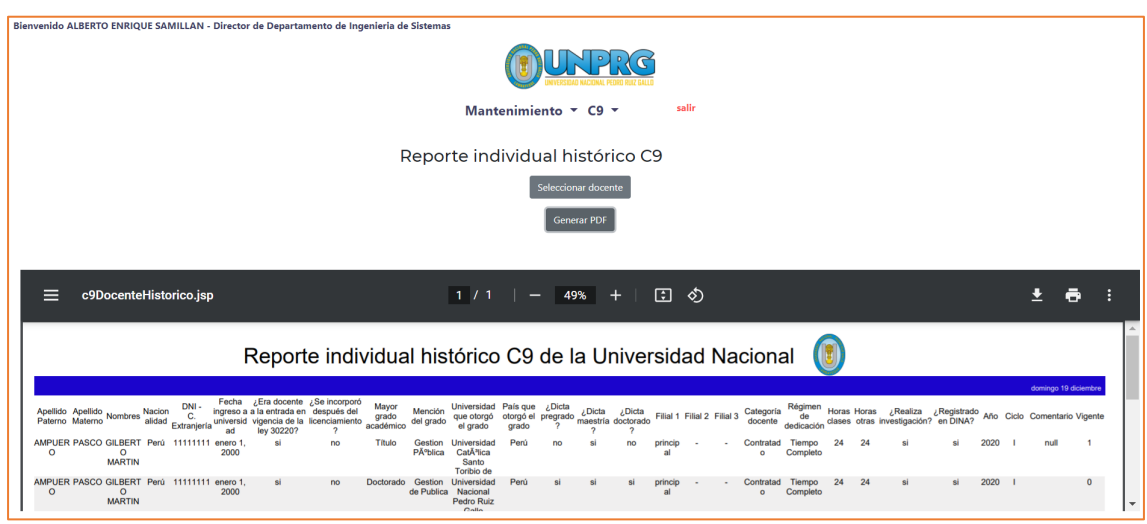

<span id="page-46-1"></span>Figura 37 Requerimiento funcional RFDD07 Reporte C9 individual histórico. Fuente: Elaboración propia.

#### <span id="page-47-0"></span>**4.5. Implementación**

#### <span id="page-47-1"></span>**4.5.1. Arquitectura del sistema**

El sistema se desarrolló con los lenguajes Java, JSP y HTML, con conexión al servidor MySQL, por lo que se decidió adoptar el Modelo – Vista – Controlador como modelo para diseñar la arquitectura del sistema.

A partir de los requerimientos funcionales, se considera los paquetes necesarios.

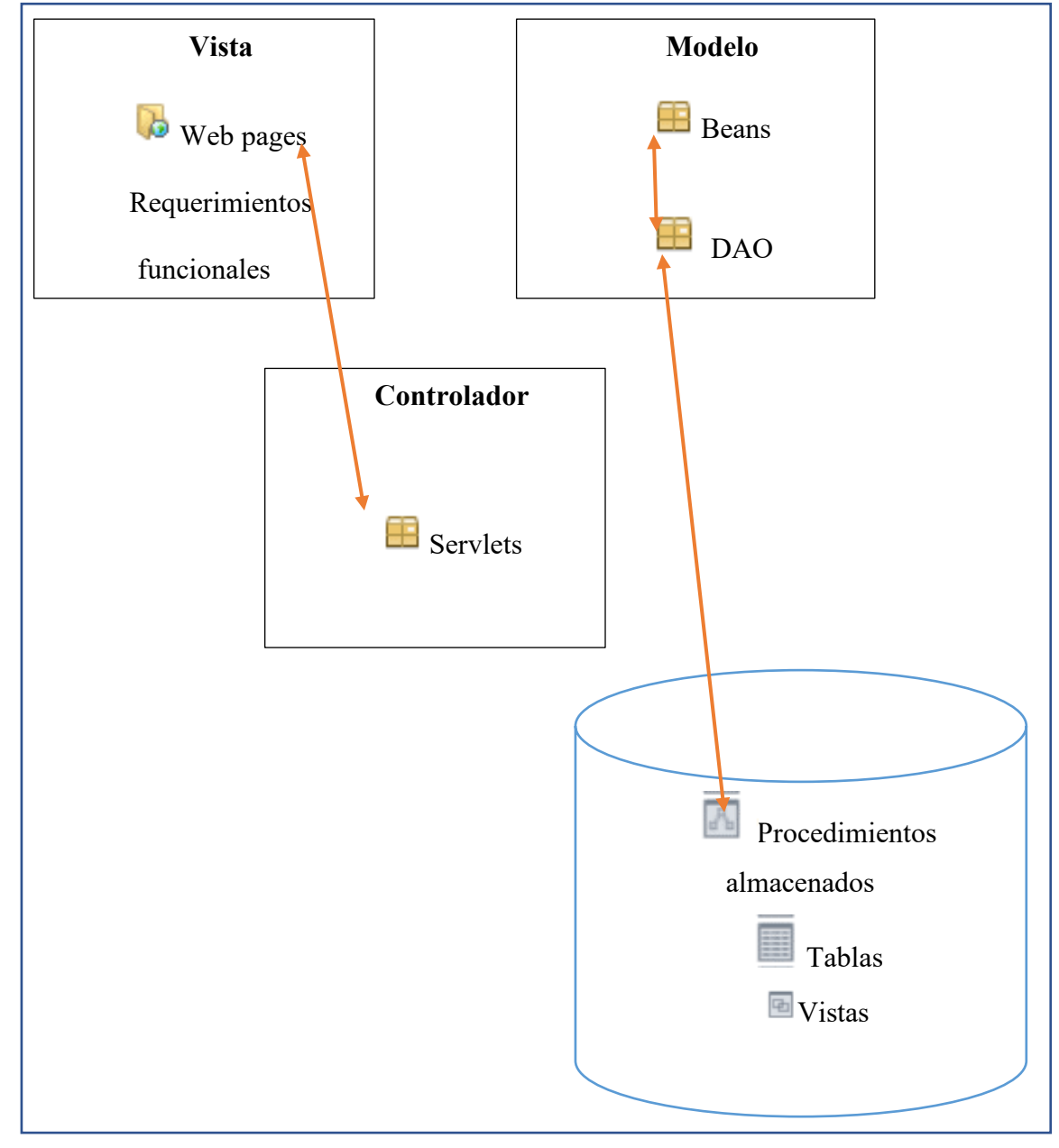

Figura 38 Arquitectura del sistema. Fuente: Elaboración propia.

## <span id="page-48-0"></span>**4.5.2. Paquete docente**

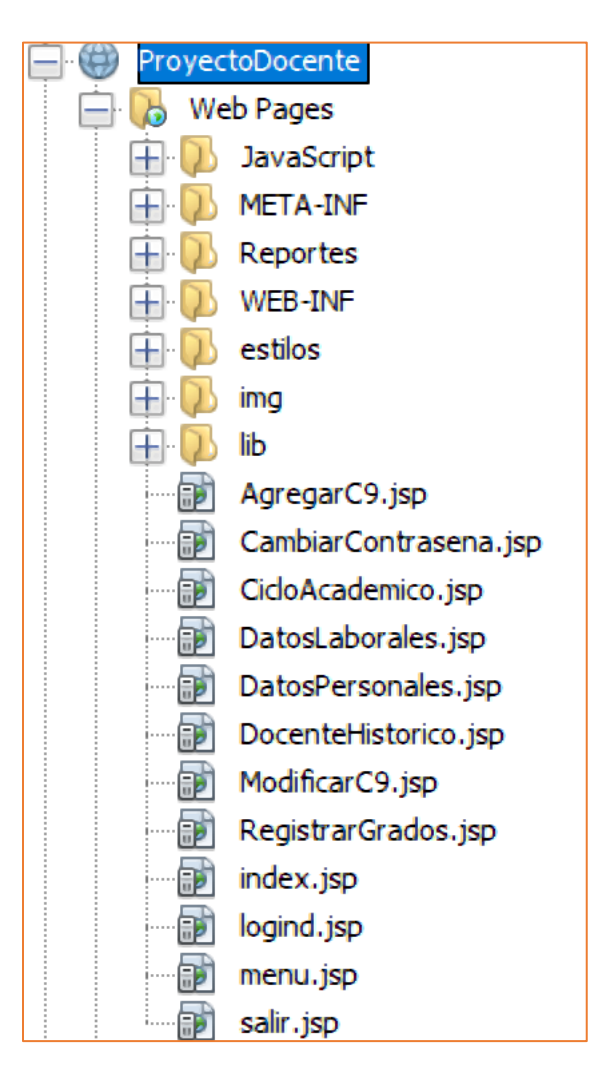

<span id="page-48-1"></span>Figura 39 Sistema Docente – Vistas. Fuente: Elaboración propia.

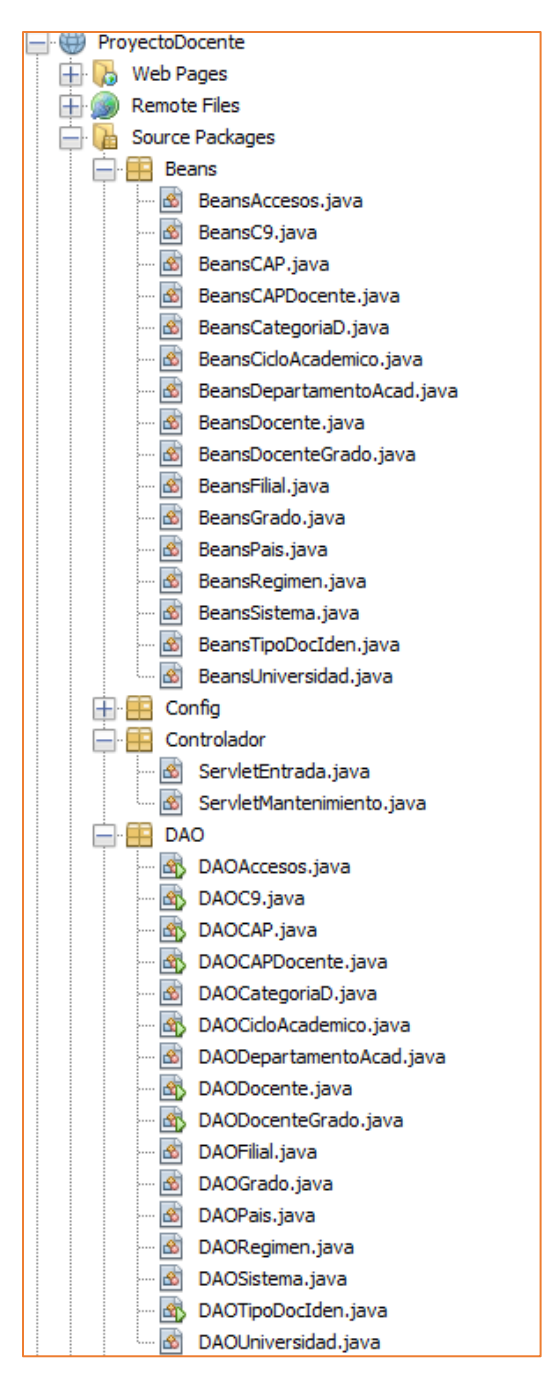

<span id="page-49-0"></span>Figura 40 Sistema Docente – Modelo - Controlador. Fuente: Elaboración propia.

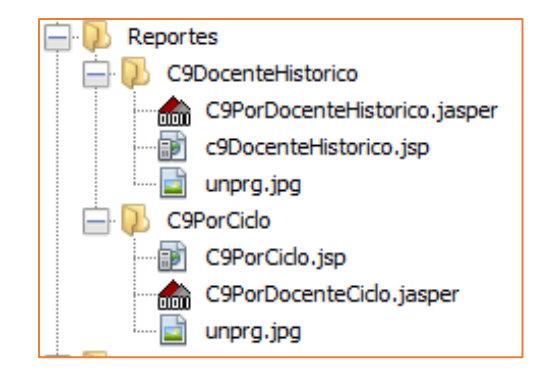

Figura 41 Sistema Docente – Reportes. Fuente: Elaboración propia.

<span id="page-50-1"></span><span id="page-50-0"></span>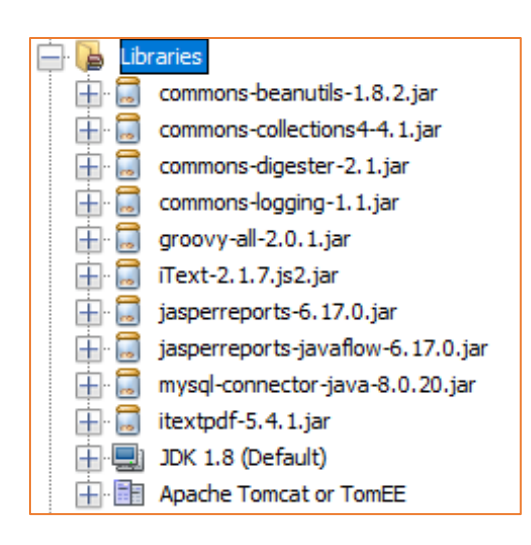

Figura 42 Sistema Docente - Librerías utilizadas. Fuente: Elaboración propia.

#### <span id="page-51-0"></span>**4.5.3. Paquete director docente**

<span id="page-51-1"></span>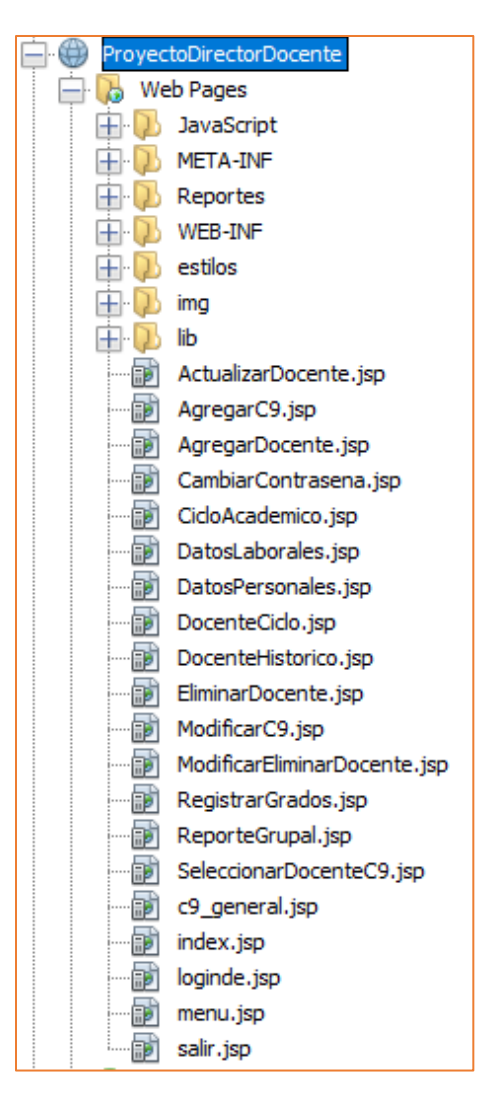

Figura 43 Sistema Director Docente - Vistas. Fuente: Elaboración propia.

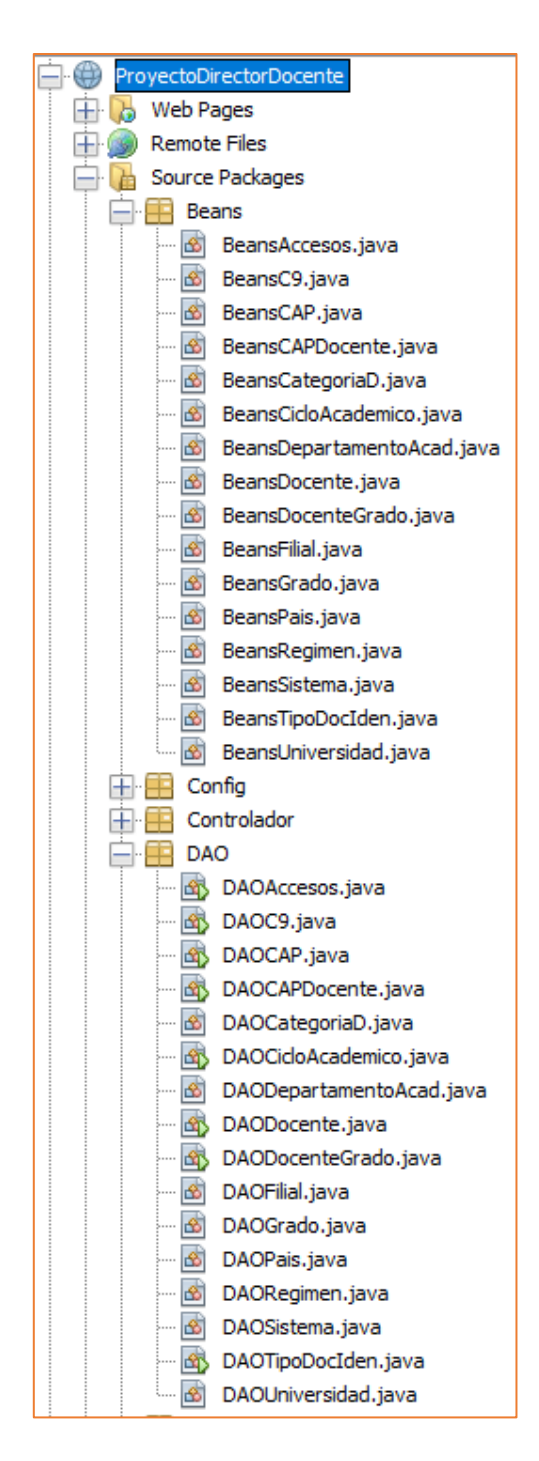

<span id="page-52-0"></span>Figura 44 Proyecto Director Docente - Vistas. Fuente: Elaboración propia.

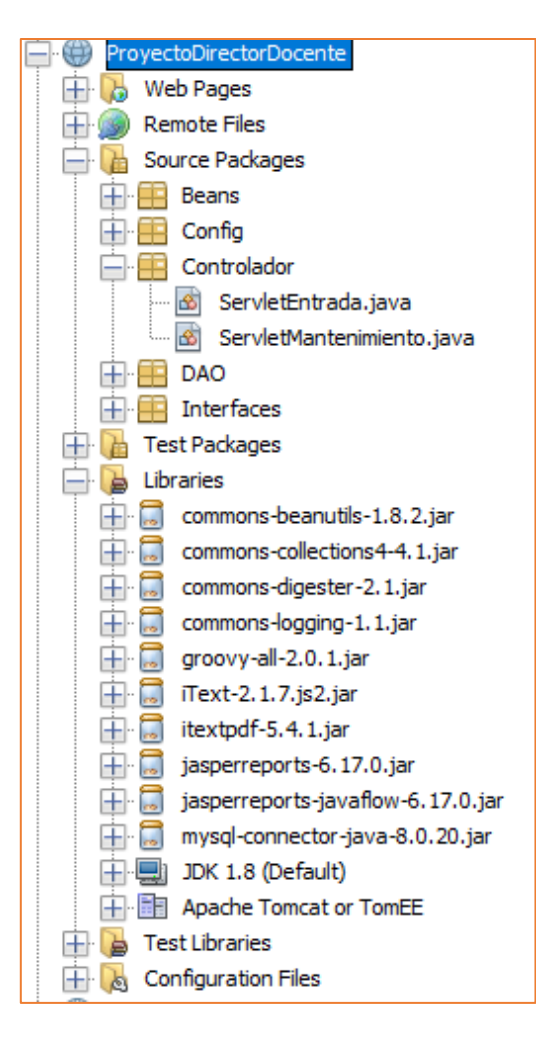

<span id="page-53-0"></span>Figura 45 Proyecto Director Docente - Controlador y Librerías. Fuente: Elaboración propia

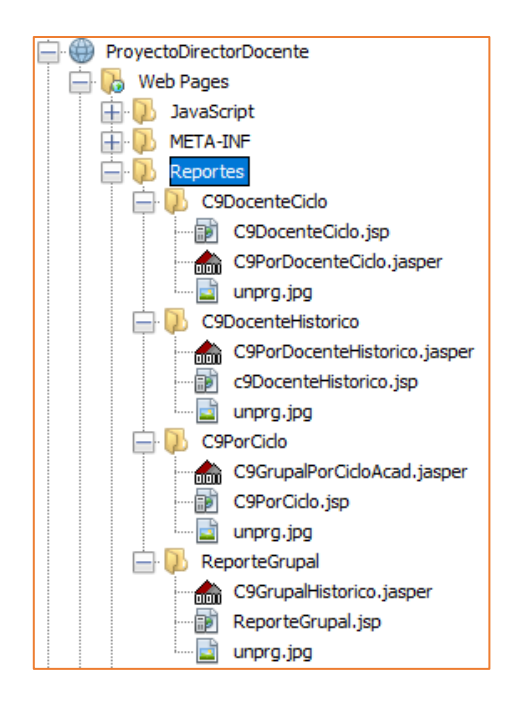

<span id="page-54-0"></span>Figura 46 Proyecto Director Docente – Reportes. Fuente: Elaboración propia.

## <span id="page-55-0"></span>**4.6. Verificación**

<span id="page-55-1"></span>Tabla 5

*Comprobación de los requerimientos funcionales paquete Docente*

|                   |                                  |    | Cumplimiento   |
|-------------------|----------------------------------|----|----------------|
| Código            | <b>Requerimiento Funcional</b>   | SI | N <sub>O</sub> |
| RFD01             | Ingreso al sistema               | X  |                |
| RFD <sub>02</sub> | Registro de datos personales     | X  |                |
| RFD <sub>03</sub> | Registro de datos laborales      | X  |                |
| RFD04             | Registrar grados académicos      | X  |                |
| RFD <sub>05</sub> | Cambiar contraseña               | X  |                |
| RFD <sub>06</sub> | Registrar formato C9             | X  |                |
| RFD07             | Modificar formato C9             | X  |                |
| RFD <sub>08</sub> | Reporte formato C9 por ciclo     | X  |                |
| RFD09             | Reporte histórico de formatos C9 | X  |                |

Fuente: Elaboración propia.

| Código             | <b>Requerimiento Funcional</b>            | Cumplimiento |           |
|--------------------|-------------------------------------------|--------------|-----------|
|                    |                                           | <b>SI</b>    | <b>NO</b> |
| RFDD01             | Ingreso al sistema                        | X            |           |
| RFDD <sub>02</sub> | Cambiar Contraseña                        | X            |           |
| RFDD <sub>03</sub> | Registrar docente (nuevos docentes)       | X            |           |
| RFDD <sub>04</sub> | Reporte C9 grupal por ciclo académico     | X            |           |
| RFDD05             | Reporte C9 grupal histórico               | X            |           |
| RFDD <sub>06</sub> | Reporte individual C9 por ciclo académico | X            |           |
| RFDD07             | Reporte C9 individual histórico           | X            |           |
|                    |                                           |              |           |

<span id="page-56-0"></span>Tabla 6 *Comprobación de los requerimientos funcionales paquete director de departamento*

Fuente: Elaboración propia.

#### **CONCLUSIONES**

<span id="page-57-0"></span>El módulo de registro y actualización de formato C9, permite a los docentes registrar y actualizar sus datos, así como el módulo de generación de formato C9 para los departamentos académicos permitirá verificar requisitos para el ejercicio de la docencia, fueron desarrollados con la aplicación de disciplinas y técnicas de la metodología RUP-UML, cumpliendo con los requerimientos funcionales.

La aplicación del patrón de programación Modelo – Vista – Controlador utilizando Java, JSP y HTML, sirvió para realizar la arquitectura de software de los dos proyectos Docente y Director de Departamento y el desarrollo de los mismos de forma ordenada y sistémica.

#### **RECOMENDACIONES**

<span id="page-58-0"></span>La metodología RUP-UML permitió desarrollar los módulos, sin embargo, la Universidad no cuenta con una metodología o buenas prácticas de desarrollo de sistemas de información, por lo que la construcción de sistemas aislados puede hacer difícil la integración de los mismos, una metodología o guía de buenas prácticas sería importante para la Universidad.

El patrón de programación Modelo Vista Controlador puede servir como modelo para el desarrollo de los sistemas de la Universidad.

#### **Bibliografía**

- Berrospi Gamboa, L. F., & Meregildo Leiva, M. A. (2019). *Aplicación Xamarin y la agilización el acceso a la información académica de la Universidad Nacional de Trujillo.* Trujillo: Universidad Nacional de Trujillo.
- IBM. (setiembre de 2020). *Rational Unified Process.* Obtenido de [Gráfico]: Recuperado de https://www.ibm.com/developerworks/rational/library/content/03July/1000/1251/1251\_b estpractices\_TP026B.pdf
- Jacobson, I., Booch, G., & Rumbaugh, J. (2000). *El Proceso Unificado de Desarrollo de Software.* Madrid: Addison-Wesley.
- Mantilla Oliva, J. A. (2019). *Propuesta de un sistema complementario de gestión académica del docente y alumno universitario.* Piura: UdeP.
- Orduña-Malea, E., & Carot, J. (2013). F. 8. Sistemas de información integrales sobre universidades: el proyecto Infoaces. *Anuario ThinkEPI*, 178 - 183.
- SUNEDU. (Noviembre de 2015). *Matriz-Indicadores-(CBC).* Obtenido de https://www.sunedu.gob.pe/files/comunicados/Matriz-Indicadores-(CBC).pdf
- SUNEDU. (Noviembre de 2015). *El Modelo de Licenciamiento y su Implementación en el Sistema universitario Peruano.* Obtenido de SUNEDU: https://www.sunedu.gob.pe/wpcontent/uploads/2016/06/modelo\_licenciamiento\_institucional.pdf
- SUNEDU. (s.f.). *SUNEDU*. [Fotografía]: Recuperado de https://www.sunedu.gob.pe/8 condiciones-basicas-de-calidad/
- SUNEDU. (s.f.). *SUNEDU*. [Fotografía]: Recuperado de https://www.sunedu.gob.pe/formatospara-el-licenciamiento/

an Marilo

Bach. CESAR ALEXANDER CASTILLO BENITES Bach. ARNOLD YOEL RAYA GOMEZ

arlyst

Dr. Ing. REGIS JORGE ALBERTO DIAZ PLAZA

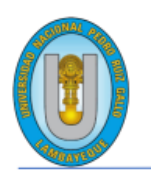

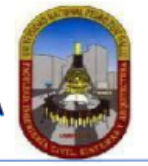

"Año de la universalización de la salud".

## **CONSTANCIA DE APROBACION DE ORIGINALIDAD DE TESIS**

Según Res. Nº 659-2020-R

Yo, Dr. Ing. Regis Jorge Alberto Díaz Plaza, asesor de tesis del bachiller: **CESAR ALEXANDER CASTILLO BENITES** ARNOLD YOEL RAYA GOMEZ

#### **TITULADA:**

SISTEMA DE INFORMACIÓN DE REGISTRO Y ACTUALIZACIÓN DE FORMATO C9 SOLICITADO POR **SUNEDU 2020** 

Luego de la revisión exhaustiva del documento constato que la misma tiene un índice de similitud de 09% verificable en el reporte de similitud del programa TURNITIN.

El suscrito analizó dicho reporte y concluyó que cada una de las coincidencias detectadas NO CONSTITUYEN PLAGIO. A mi leal saber y entender la tesis cumple con todas las normas para el uso de citas y referencias establecidas por la Universidad Nacional Pedro Ruiz Gallo.

Se expide la presente según lo dispuesto en la Resolución № 659-2020-R, de fecha 8 de setiembre de 2020 formativa para la obtención de Grados y Títulos de la UNPRG:

Lambayeque, 04 de enero del 2022

ATENTAMENTE,

Dr. Ing. Regis Jorge Alberto Díaz Plaza DNI. 16620941

Se adjunta: Recibo digital de Turnitin Revisión de informe en Turnitin

## **TESIS CASTILLO-RAYA**

**INFORME DE ORIGINALIDAD**  $5%$  $2%$  $\frac{9}{6}$ % FUENTES DE INTERNET PUBLICACIONES **TRABAJOS DEL INDICE DE SIMILITUD ESTUDIANTE FUENTES PRIMARIAS** repositorio.urp.edu.pe  $1%$  $\mathbf{1}$ Fuente de Internet repositorio.upla.edu.pe  $1<sub>%</sub>$  $\overline{2}$ Fuente de Internet repositorio.upao.edu.pe  $1<sub>%</sub>$  $\overline{3}$ repositorio.usanpedro.edu.pe  $1<sub>%</sub>$  $\overline{4}$ Fuente de Internet  $1<sub>%</sub>$ 1library.co  $\overline{5}$ Fuente de Internet

# turnitin $\bigcirc$

# Recibo digital

Este recibo confirma quesu trabajo ha sido recibido por Turnitin. A continuación podrá ver la información del recibo con respecto a su entrega.

La primera página de tus entregas se muestra abajo.

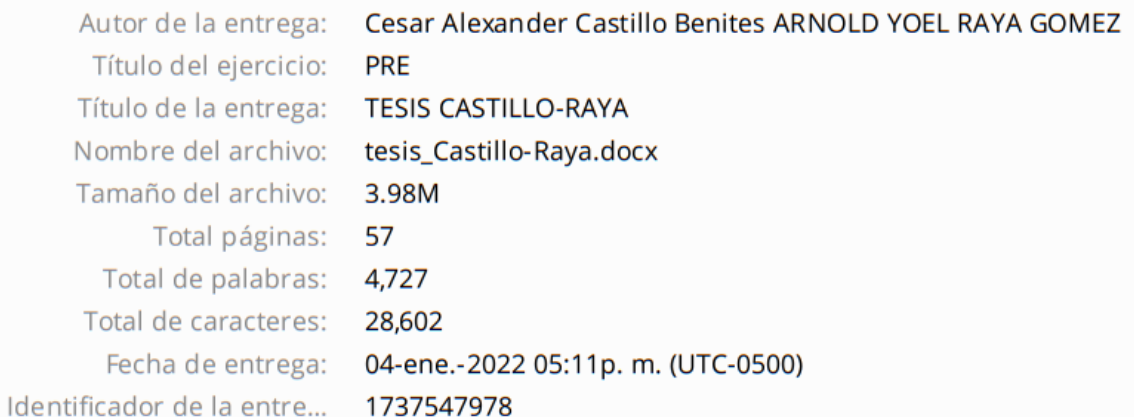

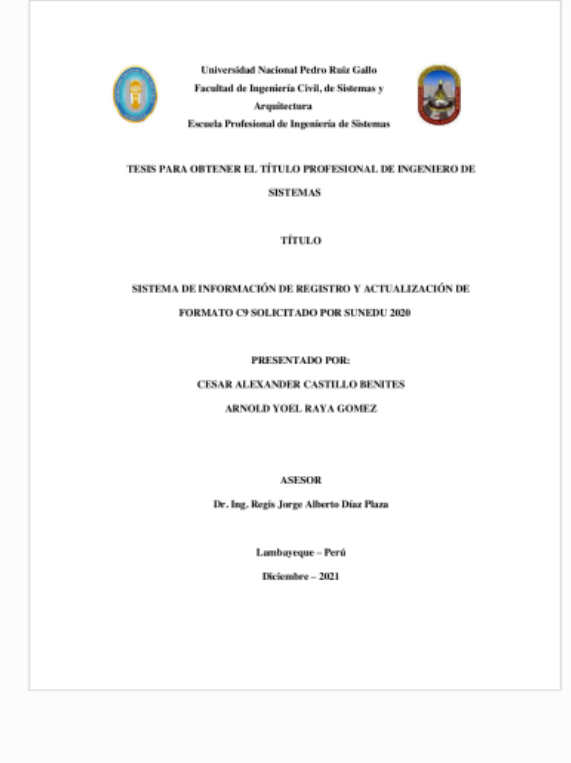

Derechos de autor 2022 Turnitin. Todos los derechos reservados.